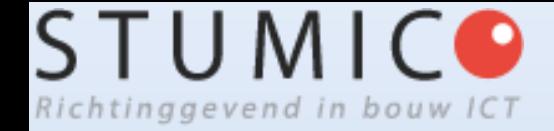

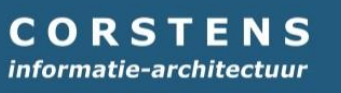

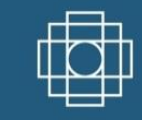

# **Gebiedsmodellen**

Hein Corstens

# **Inhoud**

- 1. WAAROM zouden we een Gebiedsmodel willen?
- 2. WAT zou een Gebiedsmodel zijn?
- 3. HOE zouden we een Gebiedsmodel maken?
- 4. Conclusies

# **1. WAAROM zouden we een Gebiedsmodel willen?**

# **WAAROM zouden we een Gebiedsmodel willen?**

- Premisse 1 Een Gebied is een Product
- Premisse 2 Een Product ontwikkel en beheer je met een Productmodel
- Conclusie: Een Gebied ontwikkel en beheer je met een Productmodel.

Laten we een Productmodel voor een Gebied een Gebiedsmodel noemen, dan is de conclusie: een Gebied ontwikkel en beheer je met een Gebiedsmodel.

# **P1: Een Gebied is een Product**

- Product: Object dat een subject (persoon of organisatie) maakt of op de markt brengt.
- Gebied: Functionele ruimte met een projectie op het

aardoppervlak van ca 1 à 1.000 ha (wijk,

(manufacturing) plant,campus).

Welnu, een gebied wordt door subjecten gemaakt en soms op de markt gebracht.

# **Voorbeeld: High Tech Campus (in 2012 verkocht voor M€ 425)**

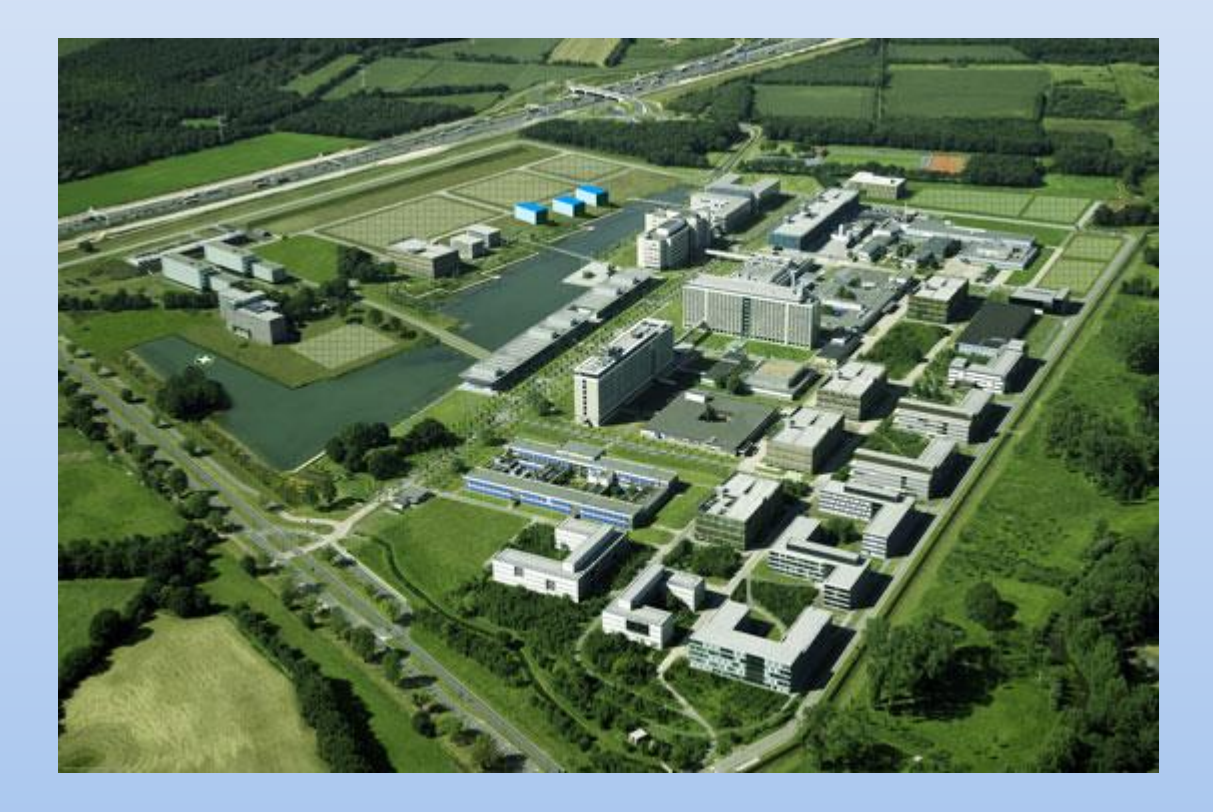

# **Voorbeeld: een nieuwe wijk**

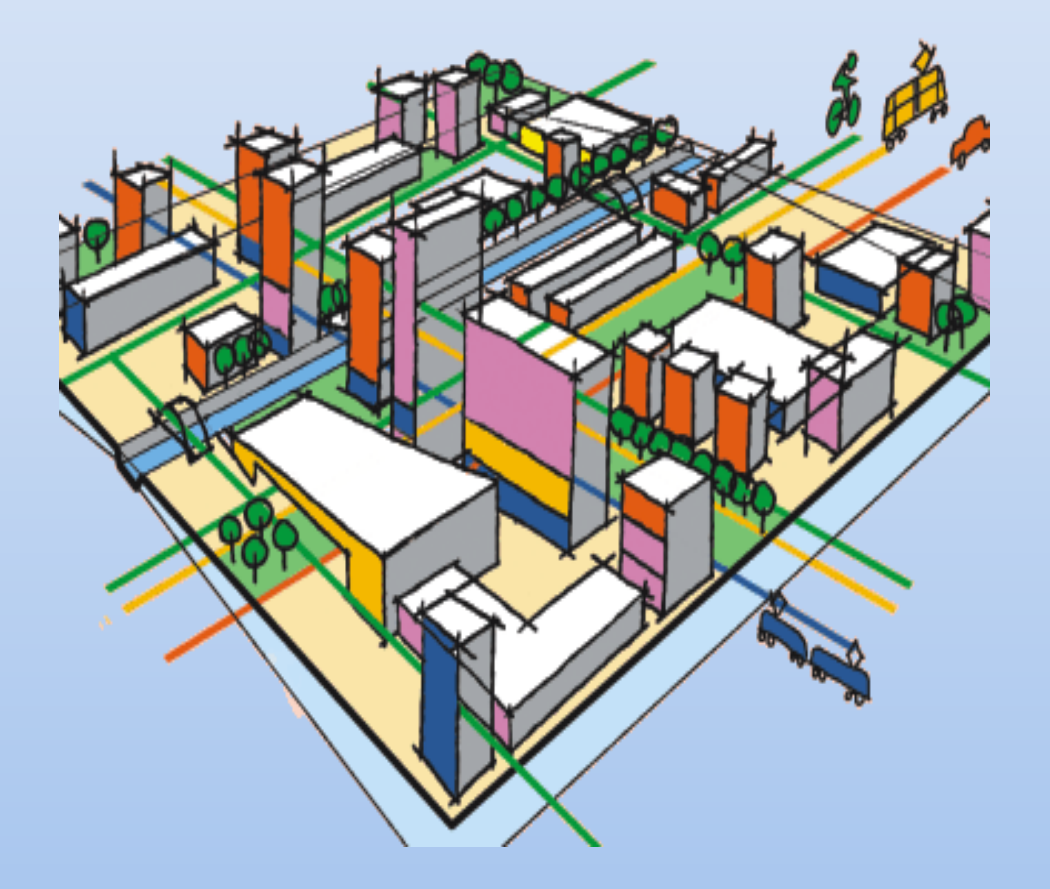

# **Voorbeeld: Sluiscomplex (Eefde)**

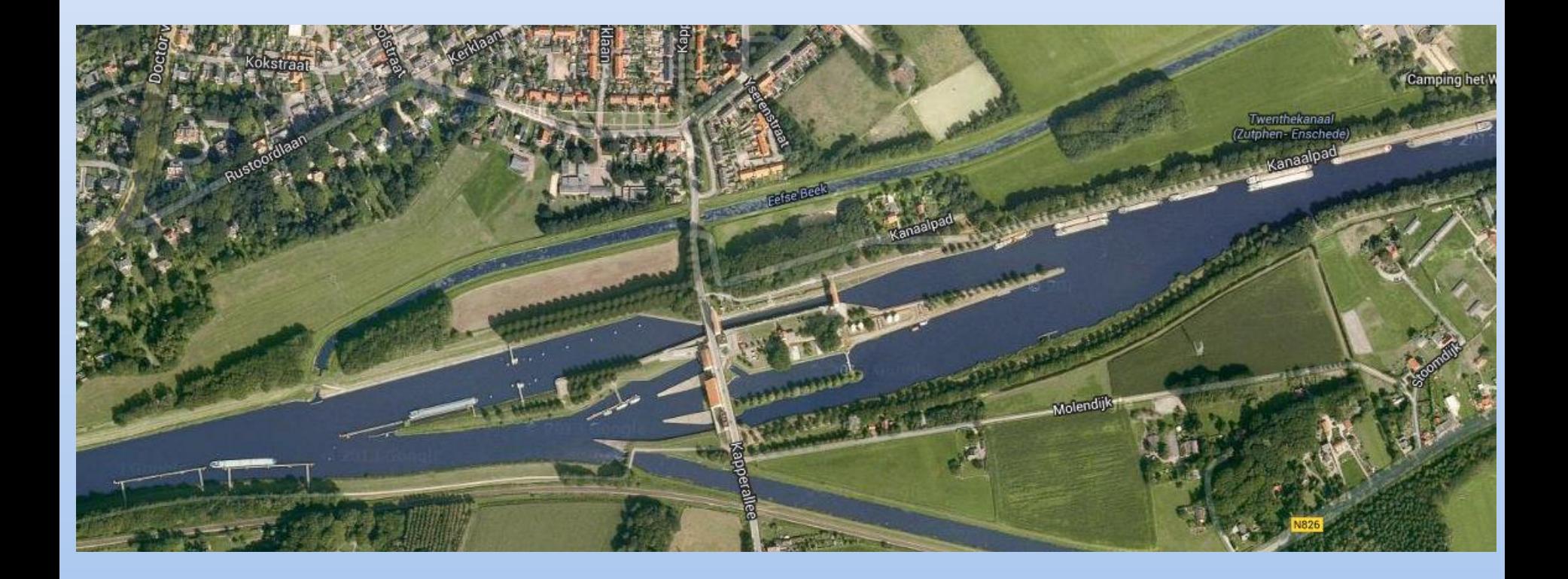

**SE-Activiteit 1**: bepaal het gebied waarbinnen de aanpassing aan de infrastructuur (het systeem) ligt en de eisen op gebiedsniveau.

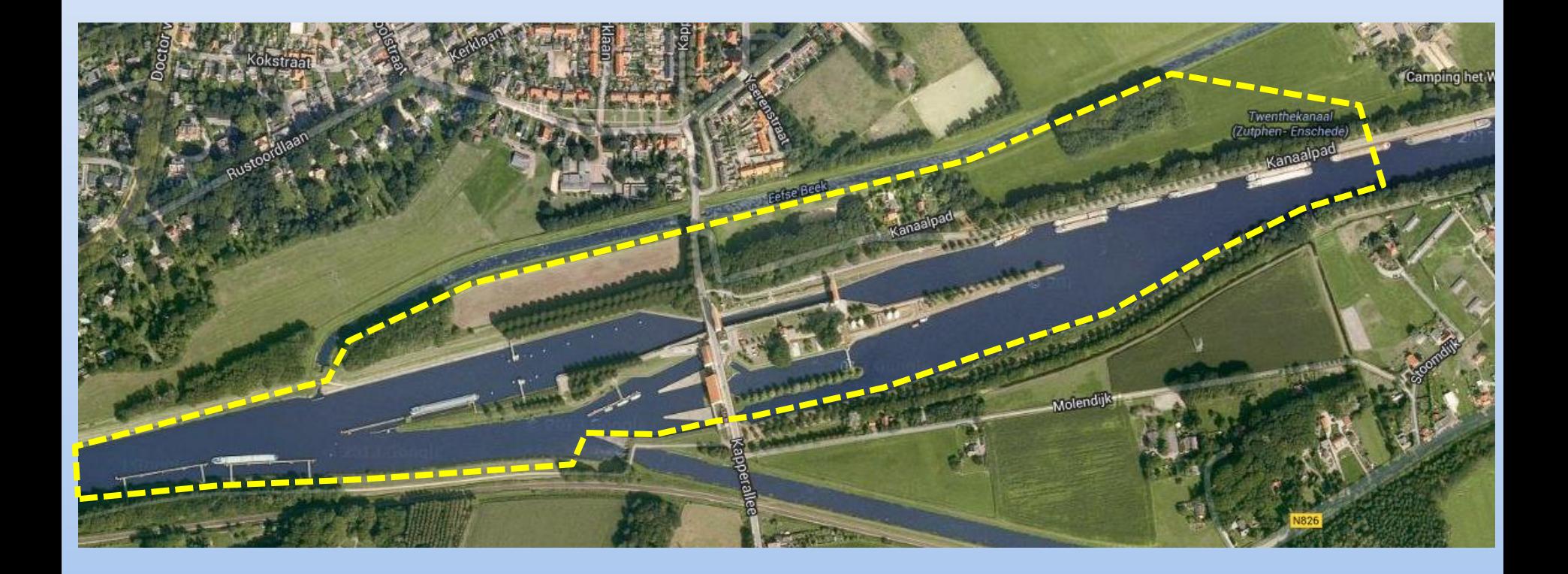

# **P2: Een Product ontwikkel en beheer je met een Productmodel**

Kern Productmodel: Afbeelding van de structuur van een Product door identificatie en definitie van de objecten en relaties daartussen.

Aangevuld met: *gegevens* over kenmerken (IST én SOLL), gedrag, documenten (content), processen, ruimtelijke modellen.

én: *functionaliteiten*: visualisatie, import/export, raadplegen, presenteren, rapporteren, koppelen.

Doel: eenduidige vastlegging en meervoudig gebruik

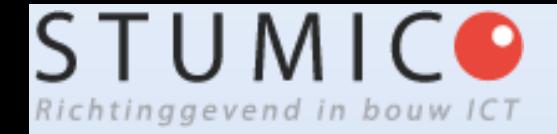

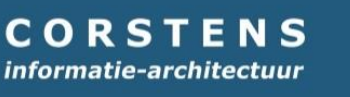

# **Configuratiemanagement**

• Met een productmodel onderhoud je de **configuratie** van een product: de samenstelling van de **componenten** en hun functies en **eigenschappen**.

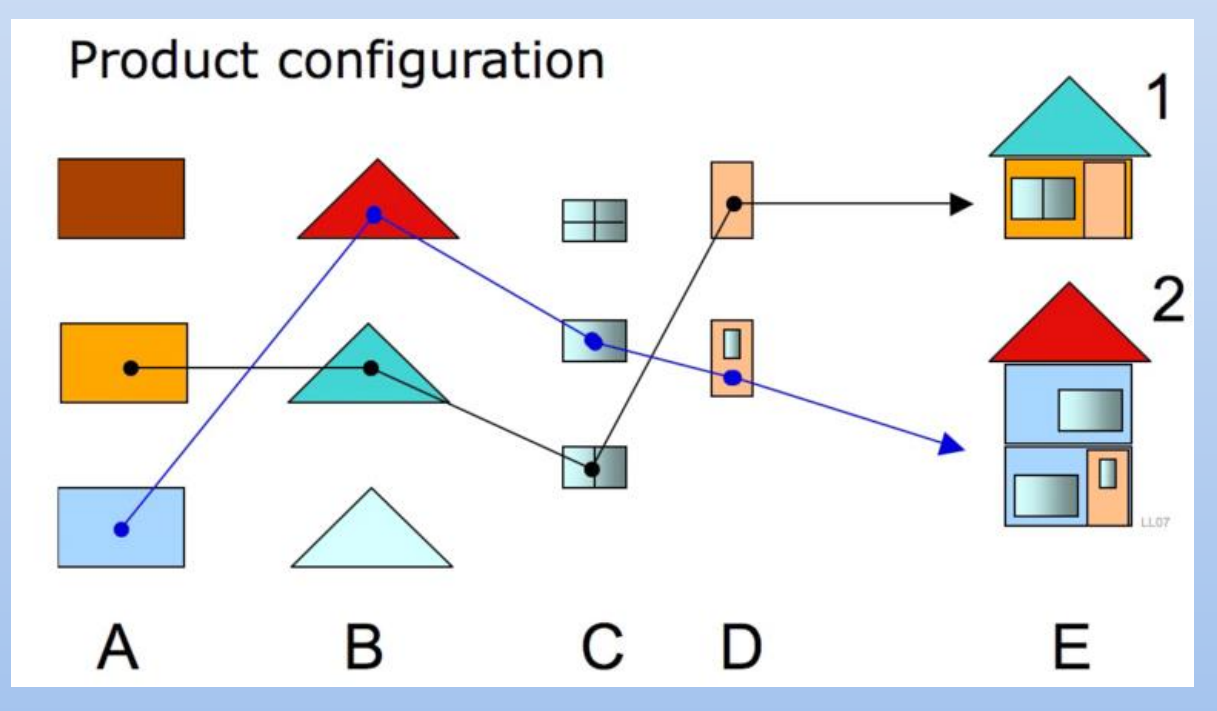

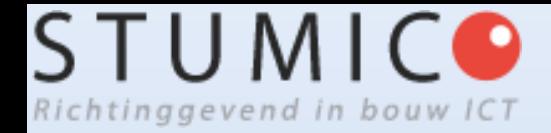

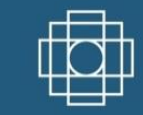

### **Productmodel: voorbeeld**

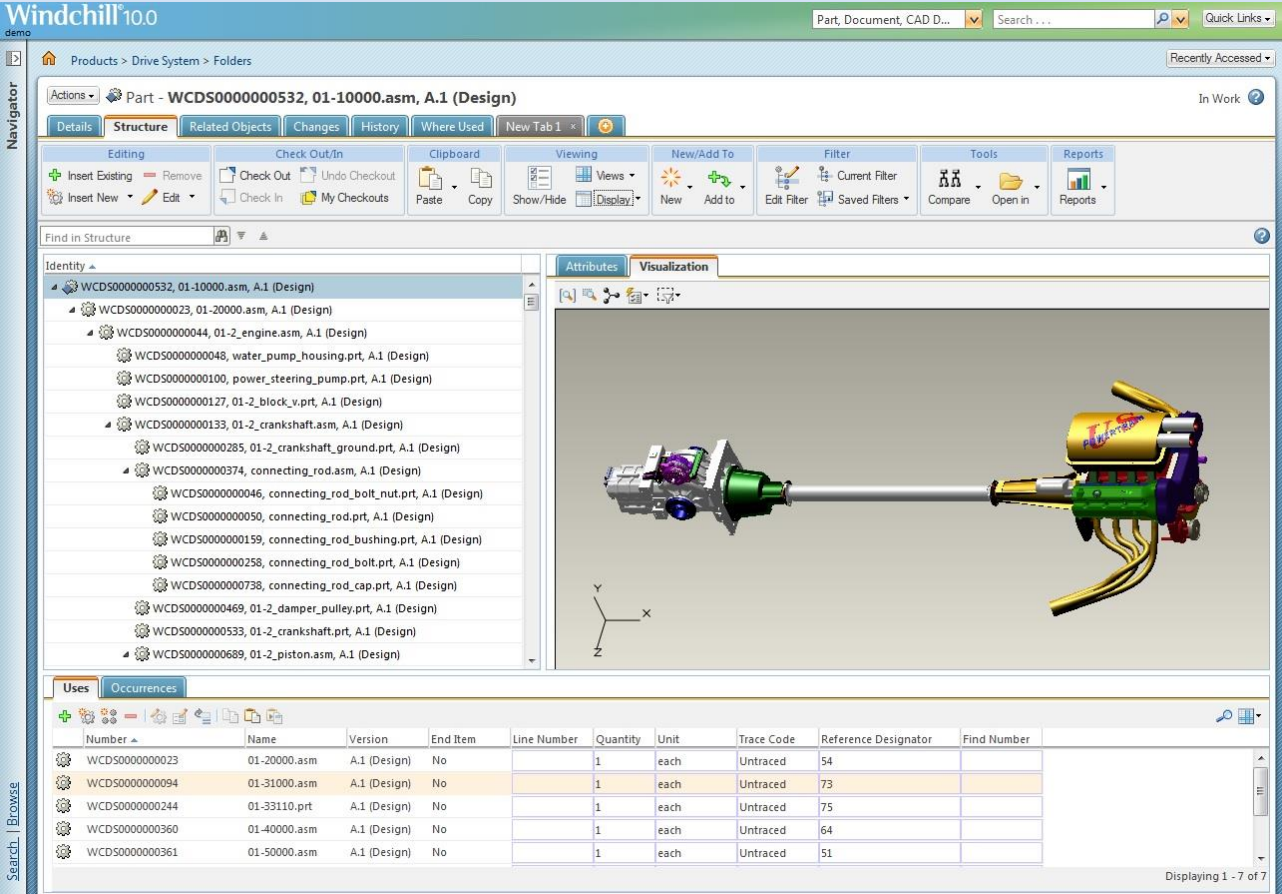

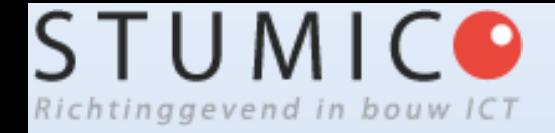

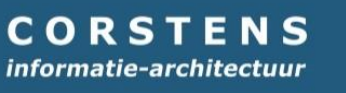

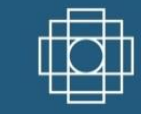

# **Productdatamodel**

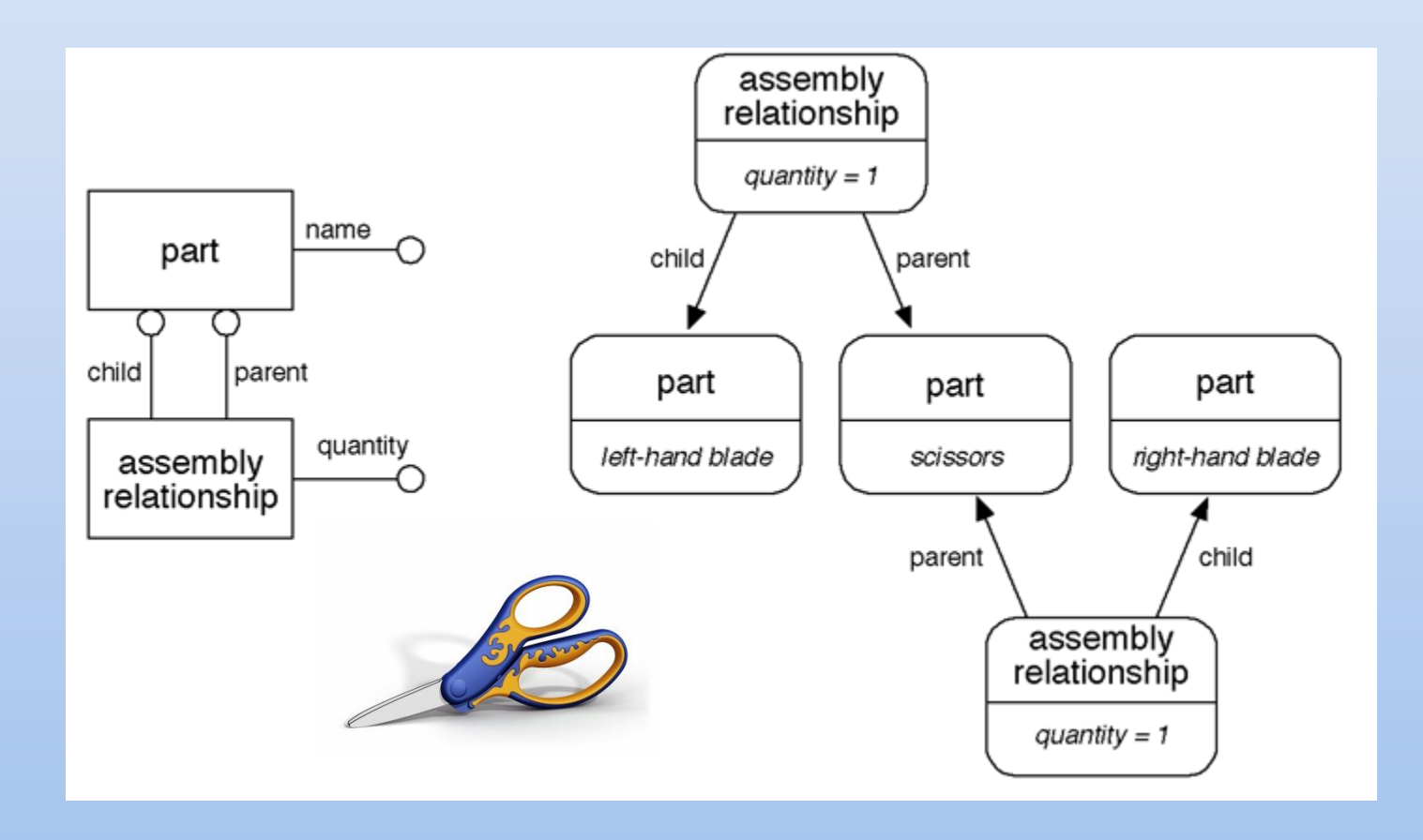

# **→ PDM Product Data Management en PLM Product Lifecycle Management**

• PLM: 'Managen van alle relaties tussen productgerelateerde data die ontstaan tijdens gedurende de levenscyclus van het product' (Edwin Severijns (Siemens PLM Software))

# **Specifiek Productmodel: BM, meestal BIM genoemd**

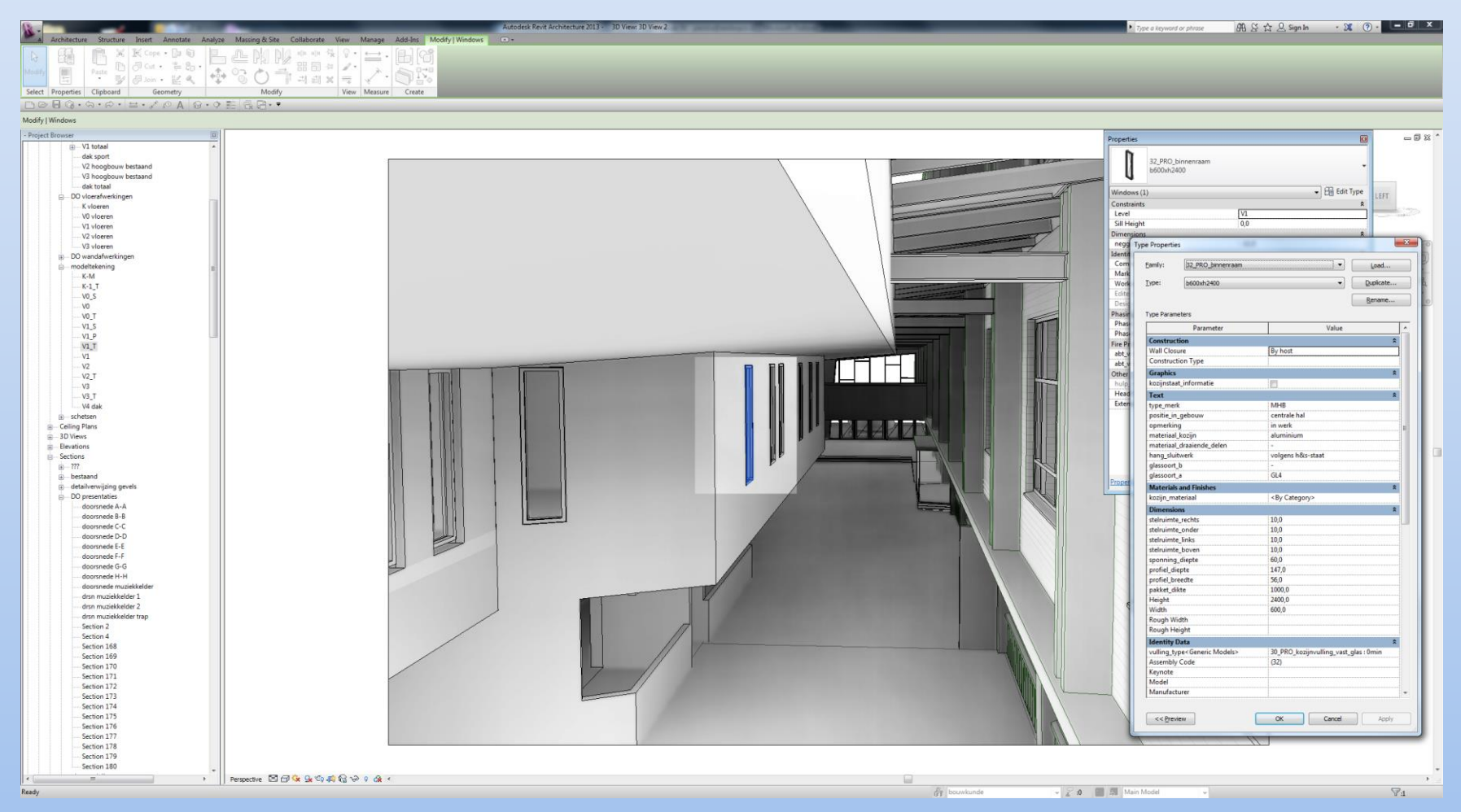

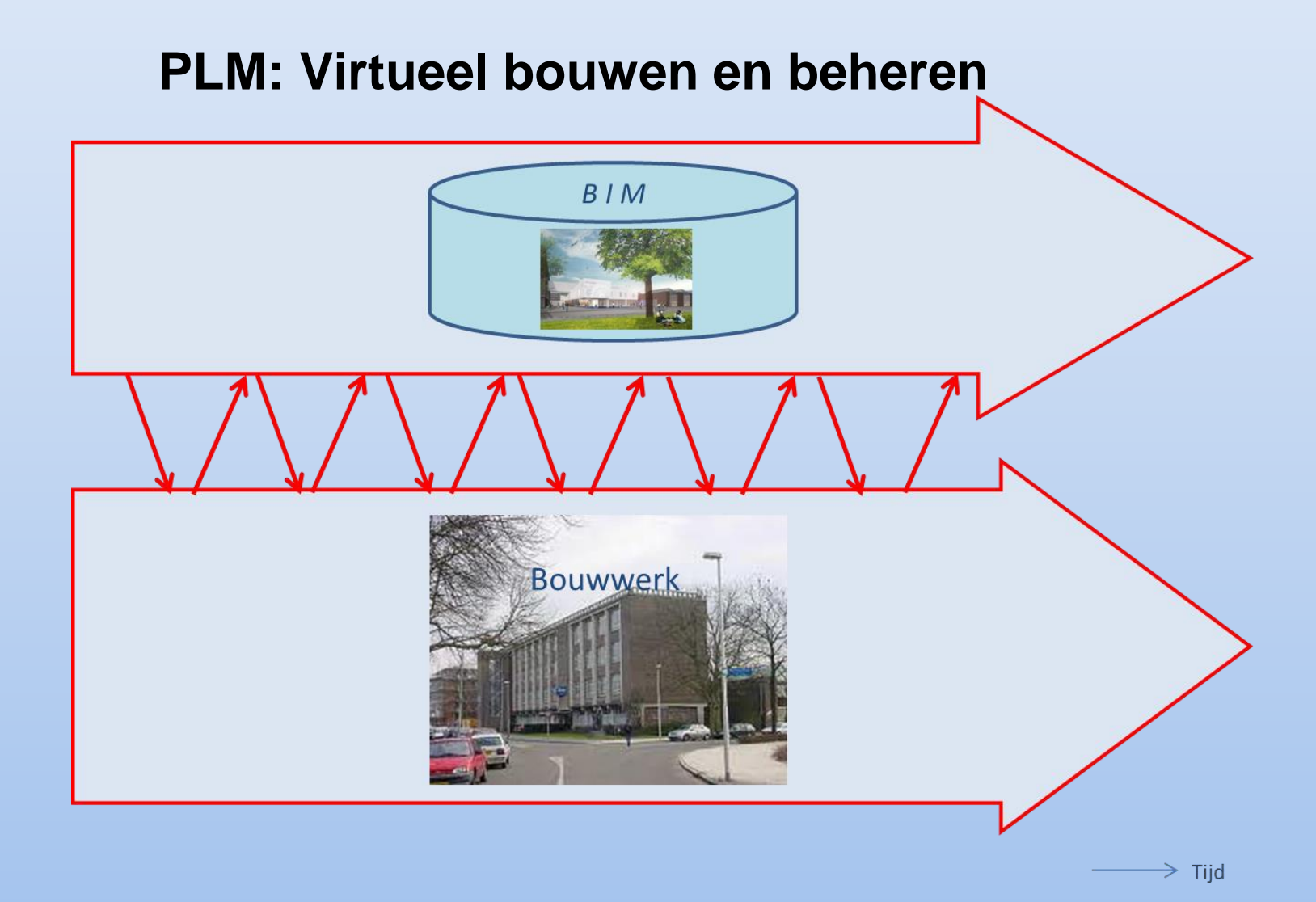

# **Interessant: een Bouwwerk heeft een Omgeving**

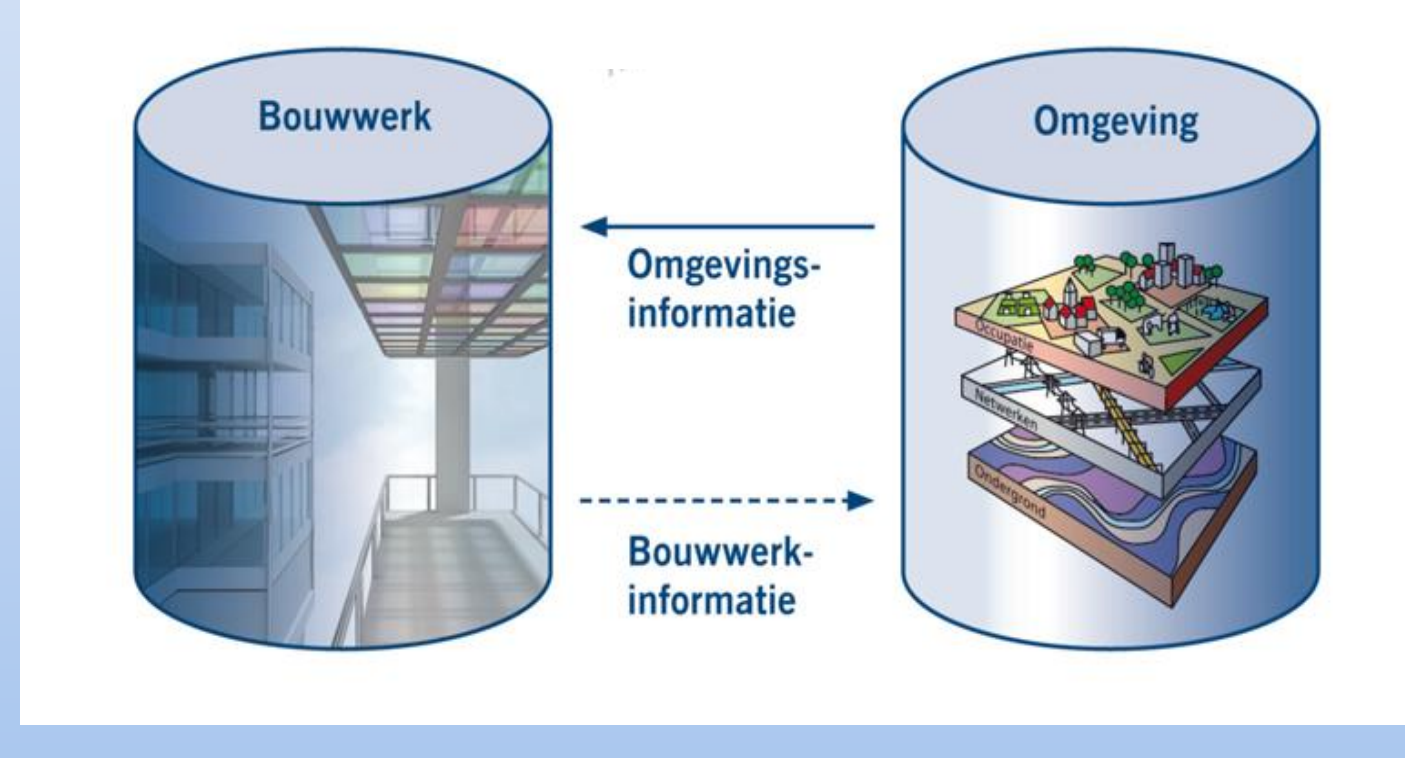

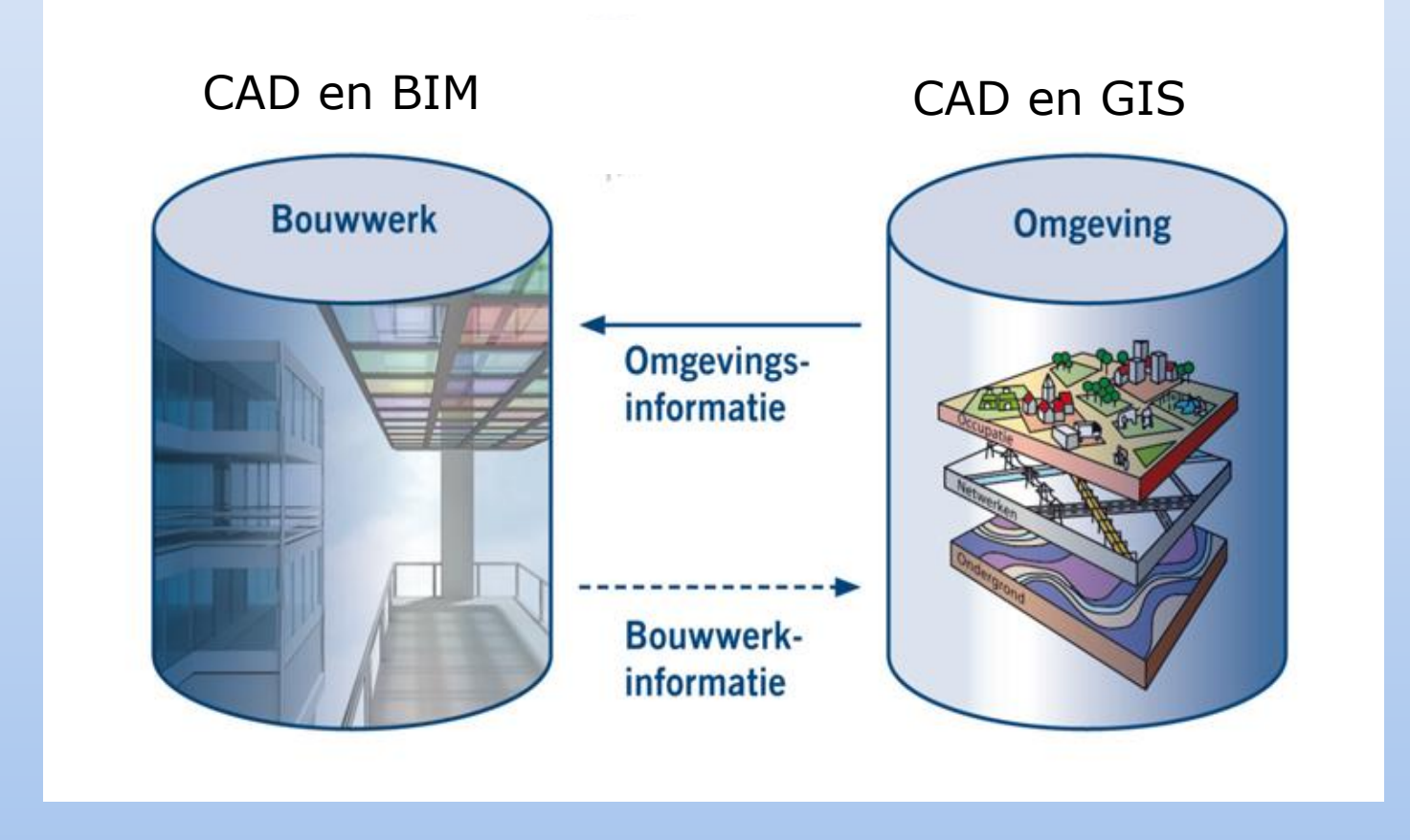

# **GIS**

• Informatiesysteem, gespecialiseerd in de verwerking van geografische gegevens, van 'geo-informatie'.

# **Geo-Informatie**

• Informatie, die refereert aan een locatie op aarde.

### **Geo-informatie is veelomvattend**

#### *Gebouwen Infrastructuur: wegen, spoorwegen, waterwegen, kunstwerken (zoals tunnels), kabels en leidingen, stelsels (zoals rioleringsstelsel) Straatmeubilair Installaties Oppervlaktewater Terreinen, gebieden, percelen Vegetatie Bodem Ondergrond: geomorfologie, boringen, sonderingen, grondwater, grondsamenstelling, energie, gas Lucht*

#### *Verkeer*

*Juridische objecten: zakelijke rechten, publiekrechtelijke beperkingen en plannen: bestemmingsplannen, vergunningen, monumentstatussen, beschermde stads- en dorpsgezichten, landschap en natuur, welstand Waarde, WOZ Gebeurtenissen: evenementen, werk in uitvoering e.d.. Bevolking Bedrijven Veiligheid en risico Cultuurhistorie Netwerken Metingen*

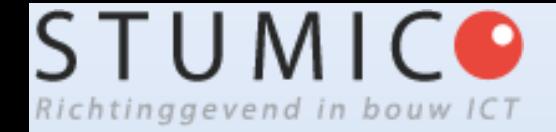

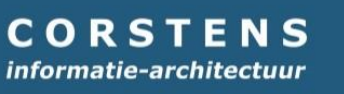

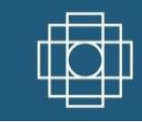

# **Voorbeelden BIM-GIS**

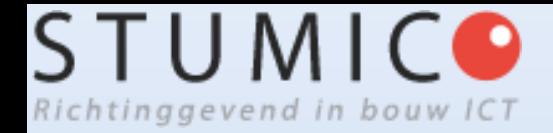

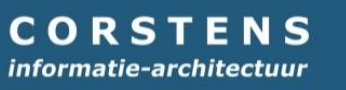

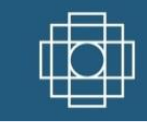

# **Zoeken (BIM-)object**

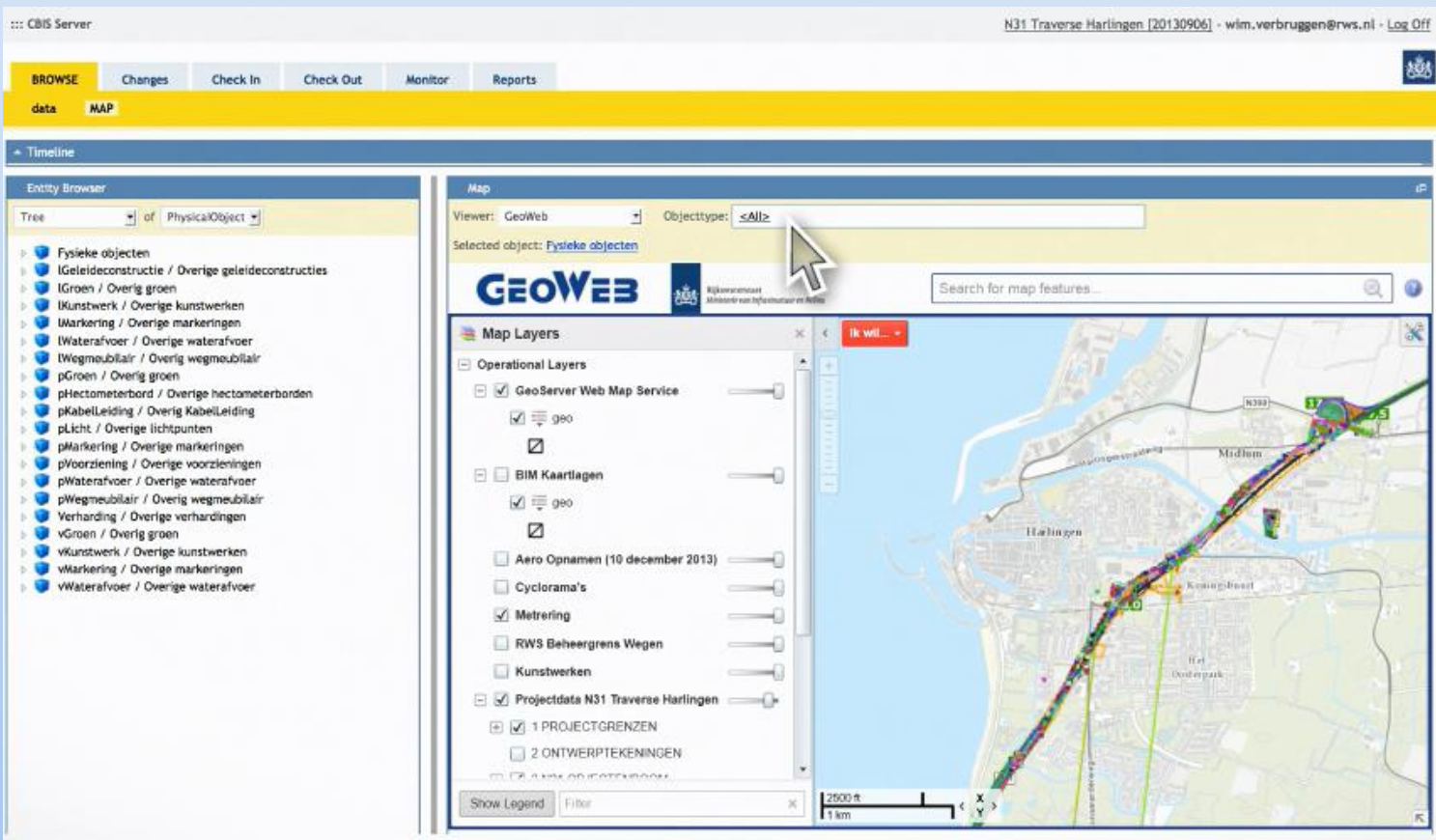

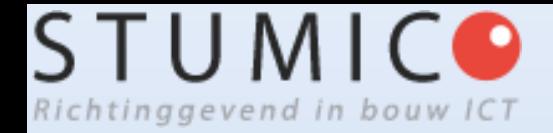

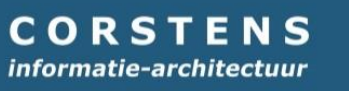

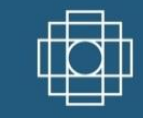

# **Zoeken (BIM-)object**

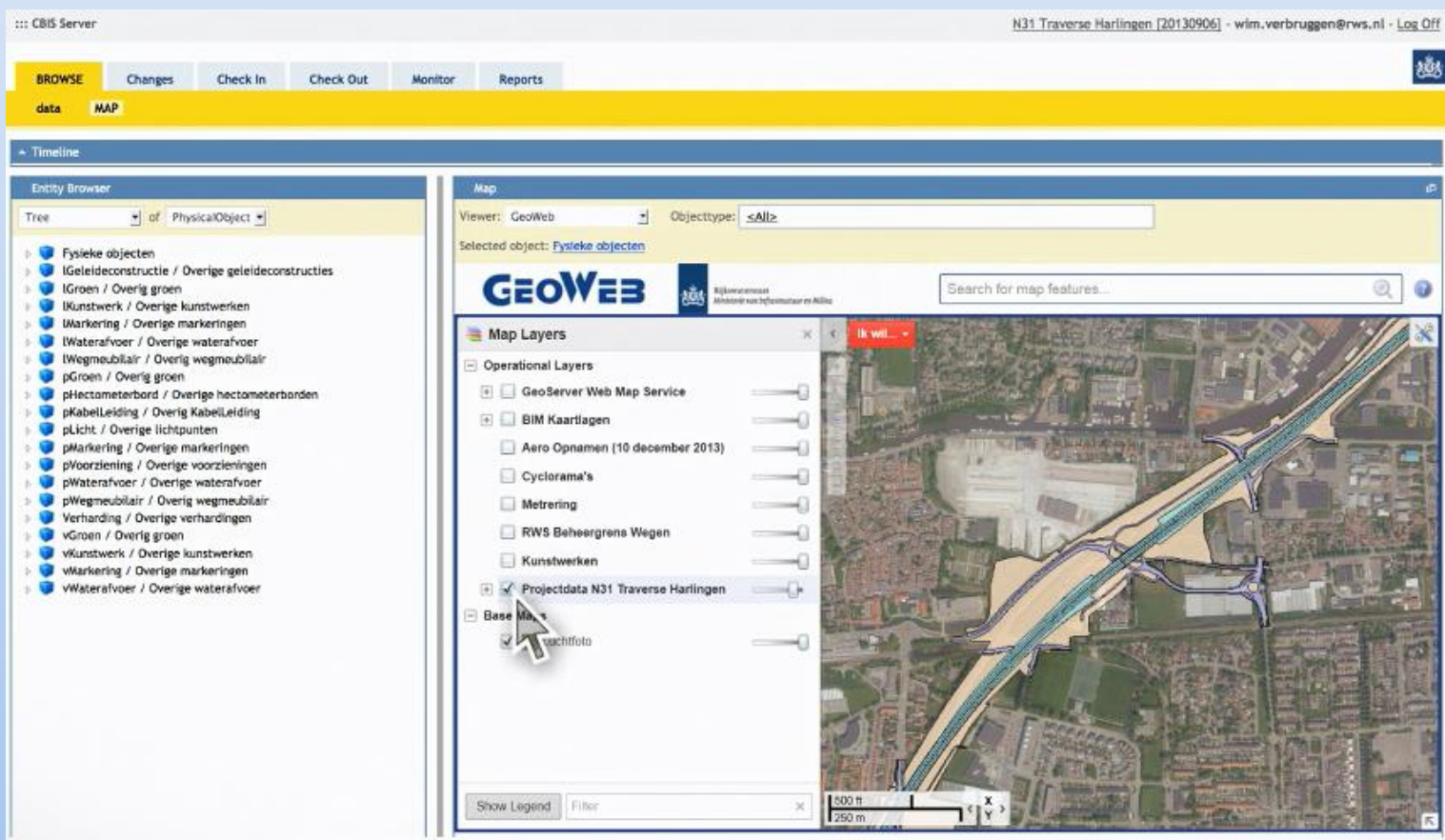

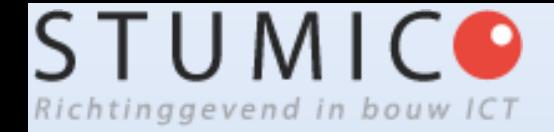

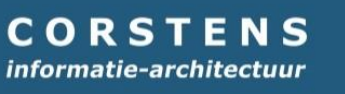

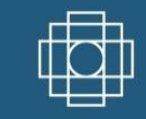

# **iViewer (infraNavigator)**

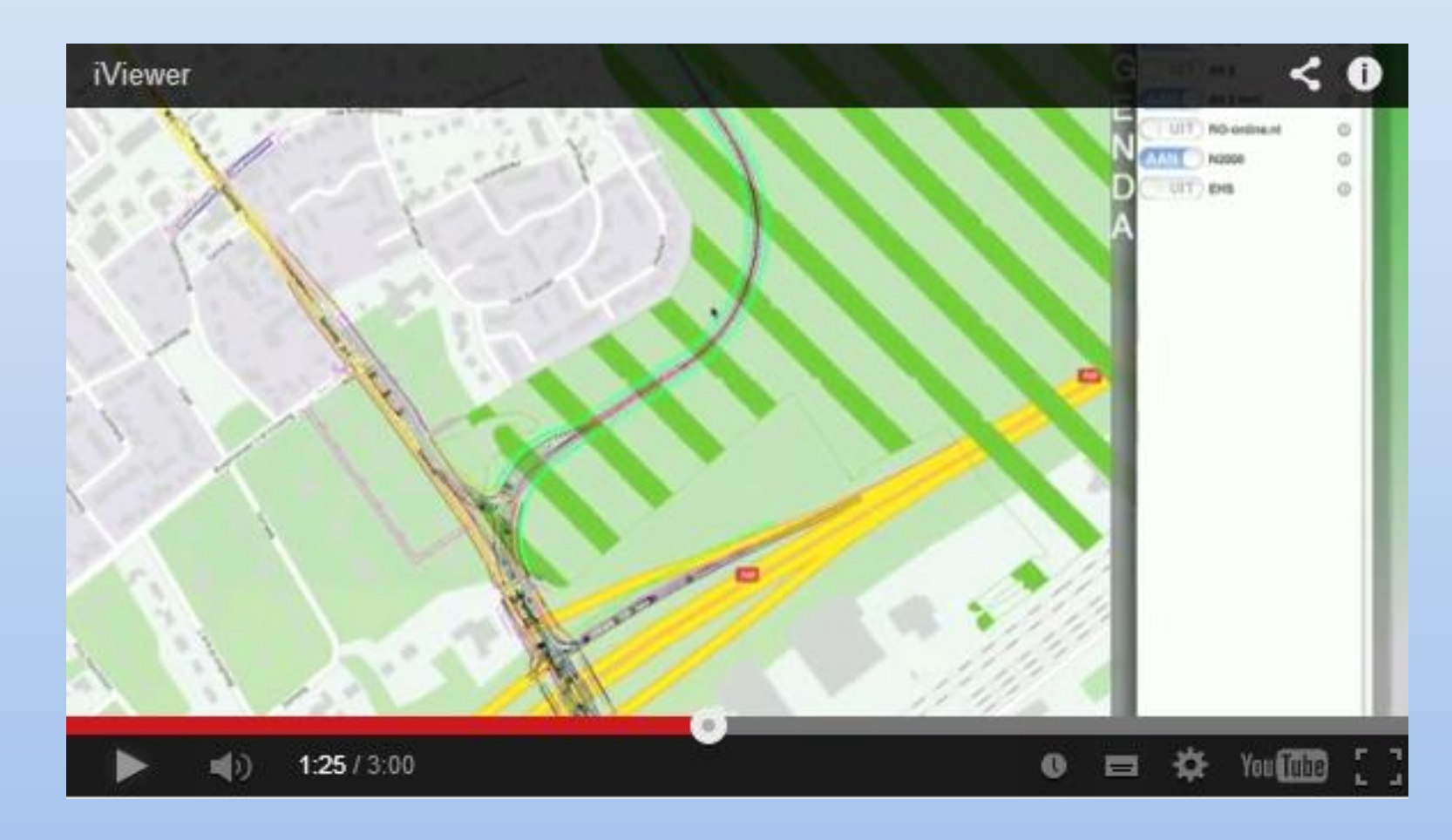

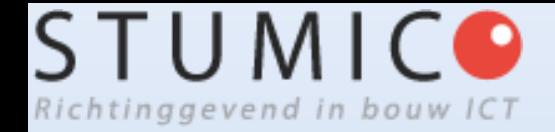

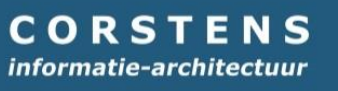

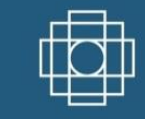

# **Geluidsbelasting in 3D (TNO)**

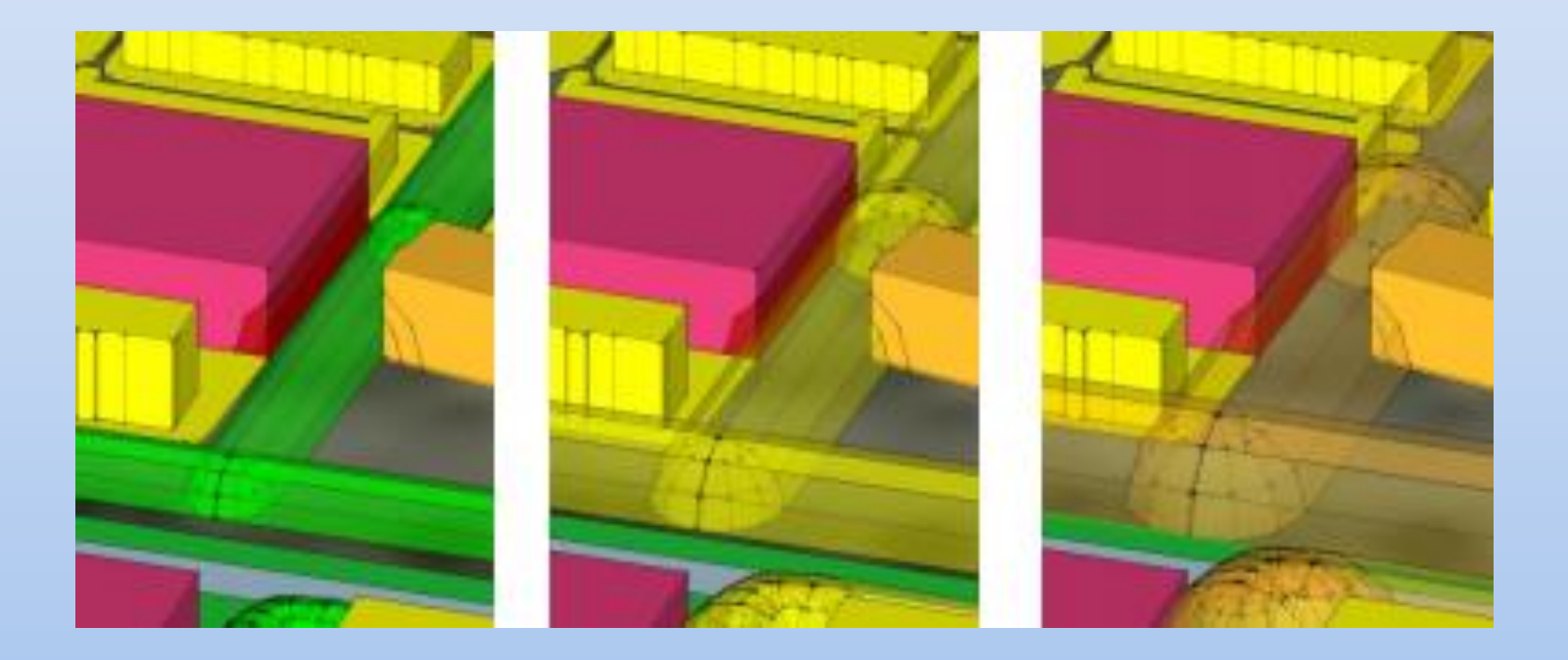

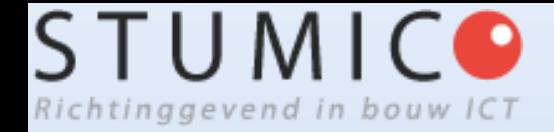

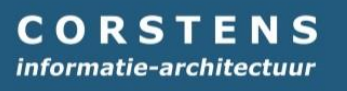

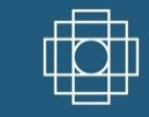

# **Gebiedsontwikkelaar SimCity+ (StrateGis)**

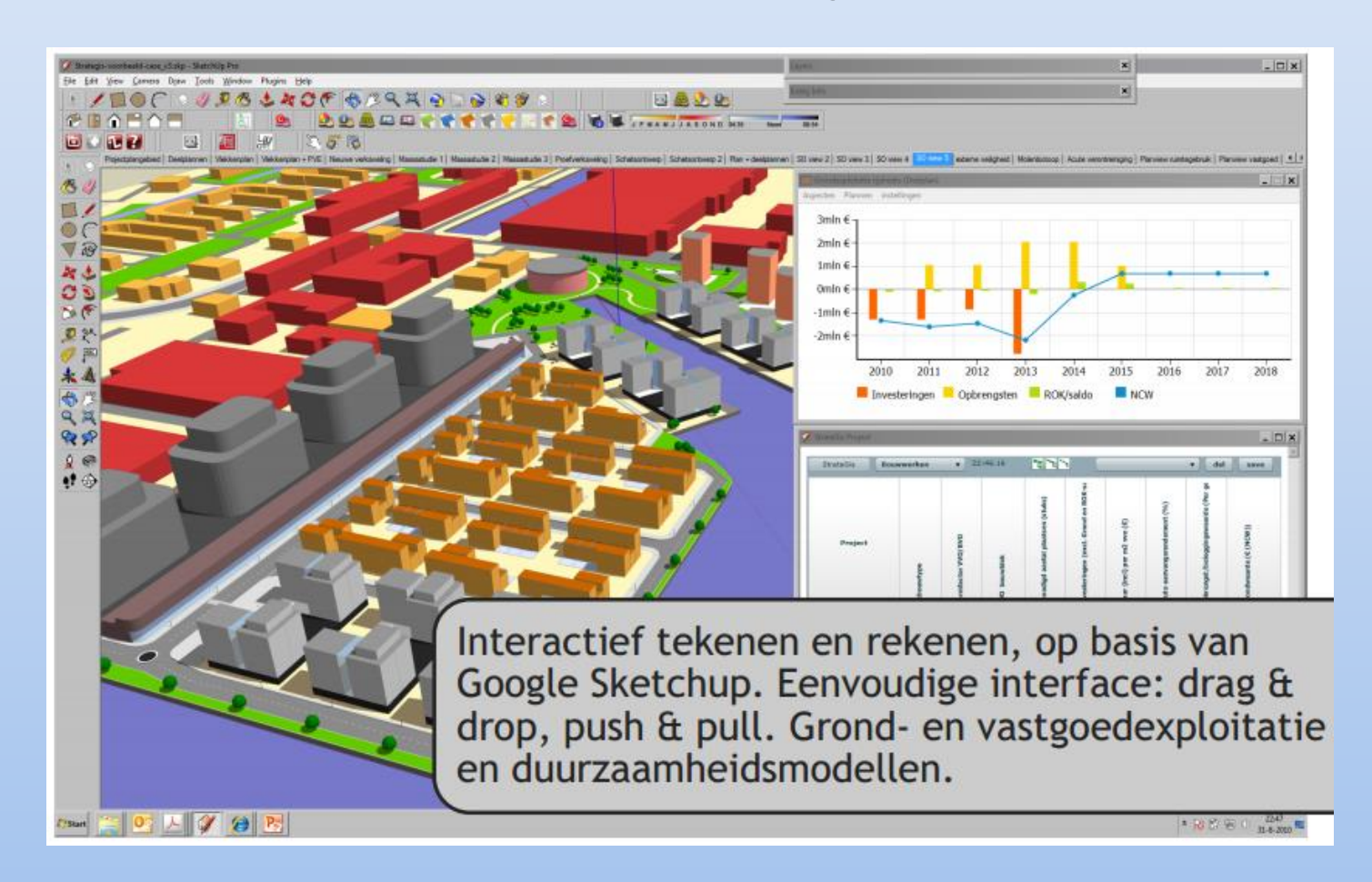

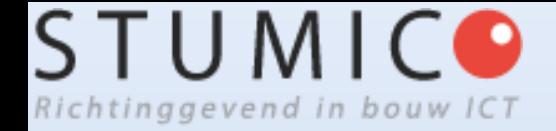

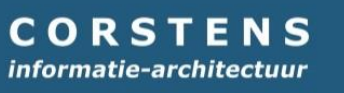

# **Integratie BIM-GIS**

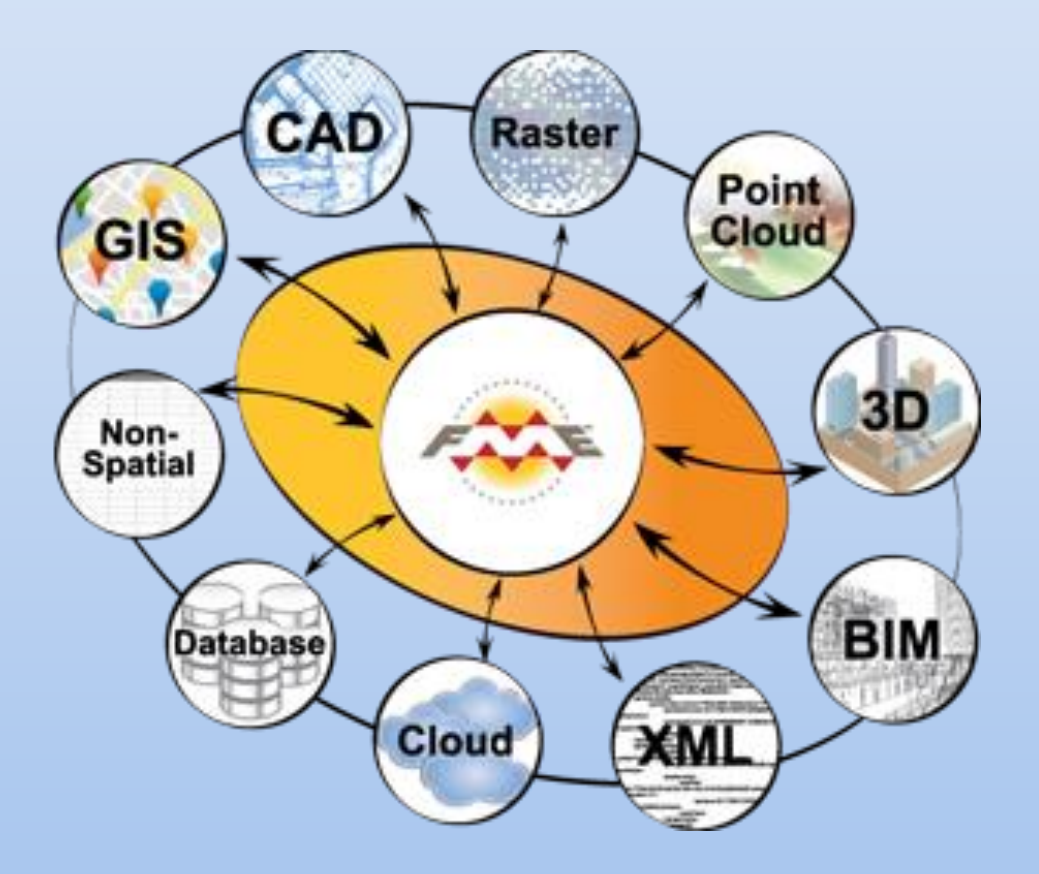

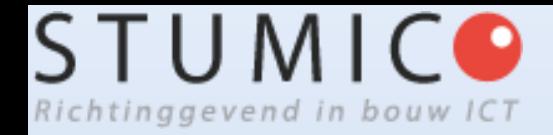

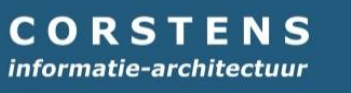

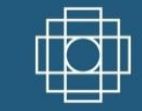

# **3D GIS - CityGML**

Point cloud mapper  $\Box$   $\Box$ File Edit Show View Segmentation Eitting Outlining Filtering Help  $\approx \Box$ ß **PPPP** i<br>E h 网 **BSI DI 181**  $\blacksquare$ П ∢  $\overline{\phantom{a}}$  $\bullet$  $\spadesuit$  $\mathbf{Q}$  $\overline{\mathbf{a}}$ R **R** A n  $\overline{\blacksquare}$ Œ T.  $\breve{\mathbf{x}}$ 网络图 网络图 医中间 网络医院 经商业 

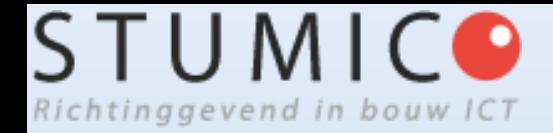

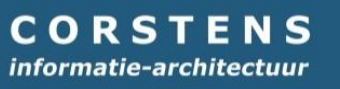

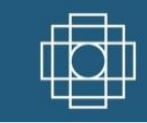

# **3D GIS - CityGML**

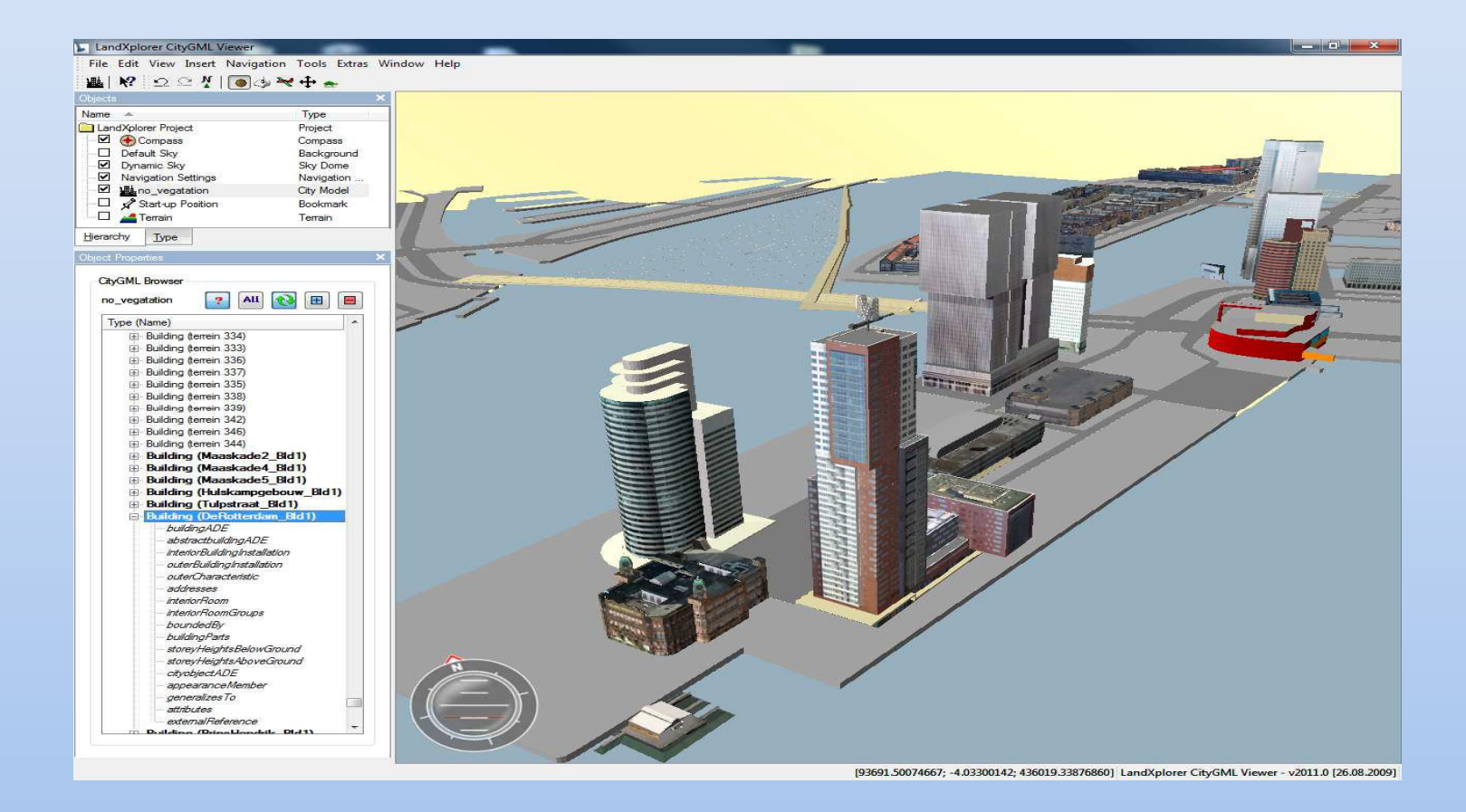

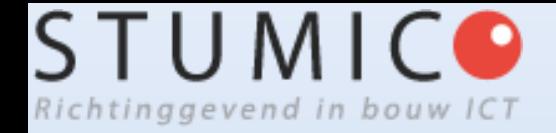

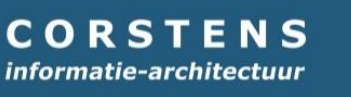

# **Open standaarden BIM - GIS**

- BIM: IFC BS-DD/CB.NL
- GIS: CityGML ISO/TC211-INSPIRE-Informatiemodel Geografie (NEN 3610)
- IFC  $\leftrightarrow$  CityGML
- $\cdot$  CB.NL  $\leftrightarrow$  NEN3610

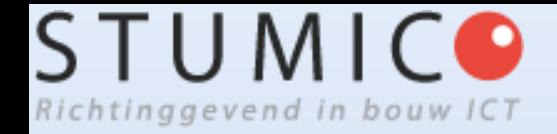

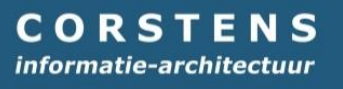

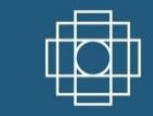

# **Met gesloten standaarden werken kan ook…een voorbeeld (Revit DGN)**

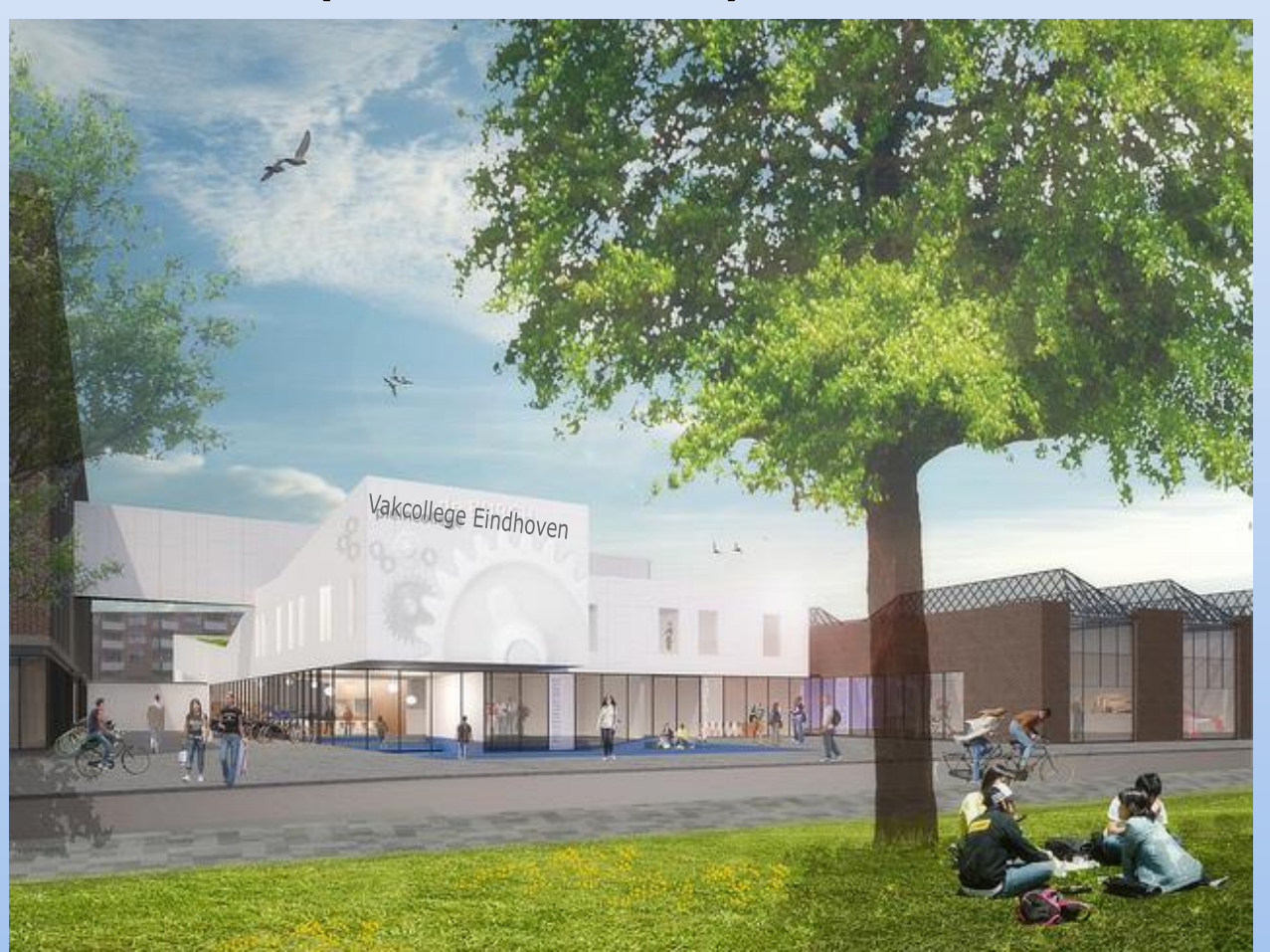

STUMICO BIM and GIS Interoperability 24-04-14

*Vakcollege Eindhoven 1-10-12*

neem

 $\mathbb{I}^1$ 

×1

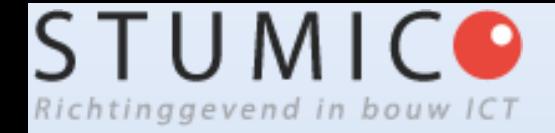

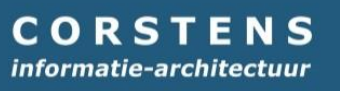

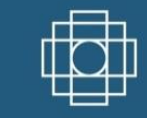

# **Vakcollege en terrein**

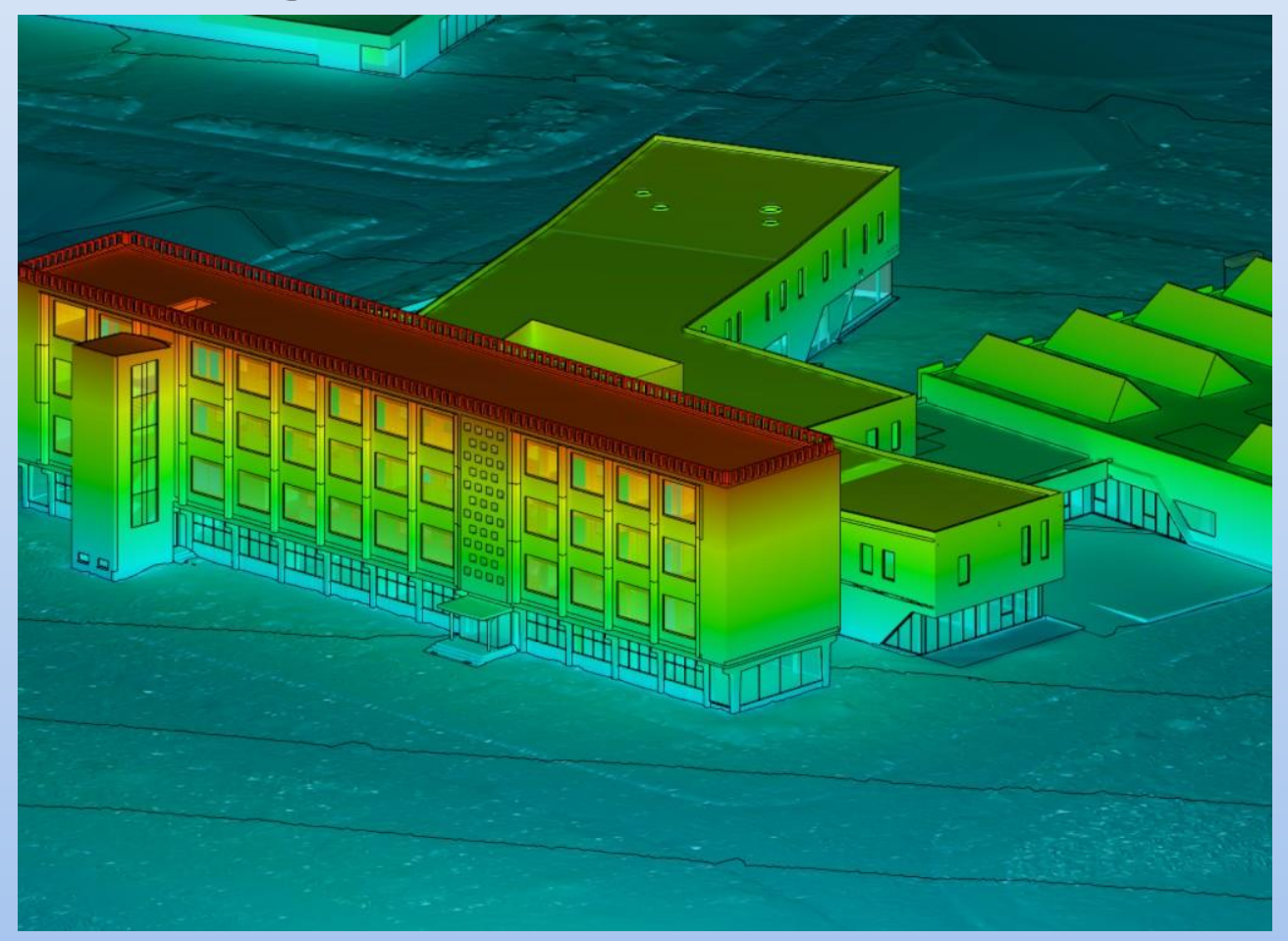

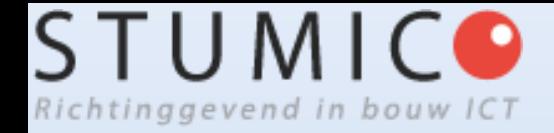

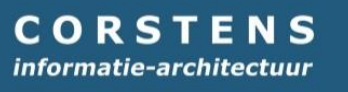

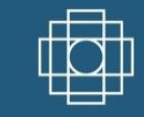

# **Vakcollege en terrein transparant**

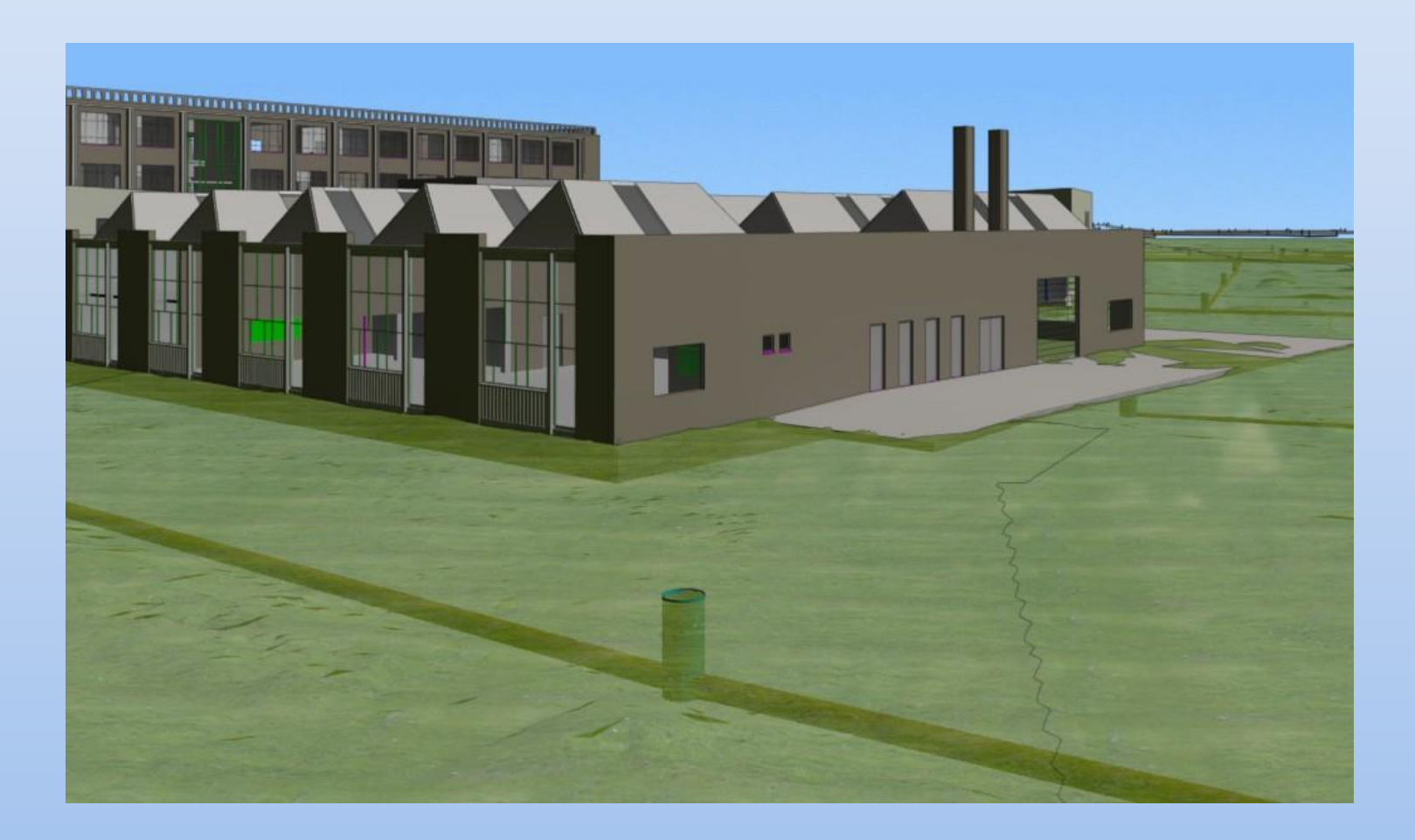

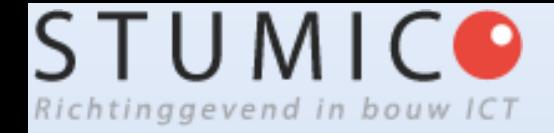

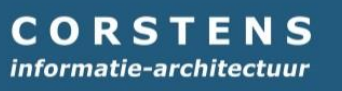

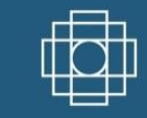

# **Vakcollege en pointclouds**

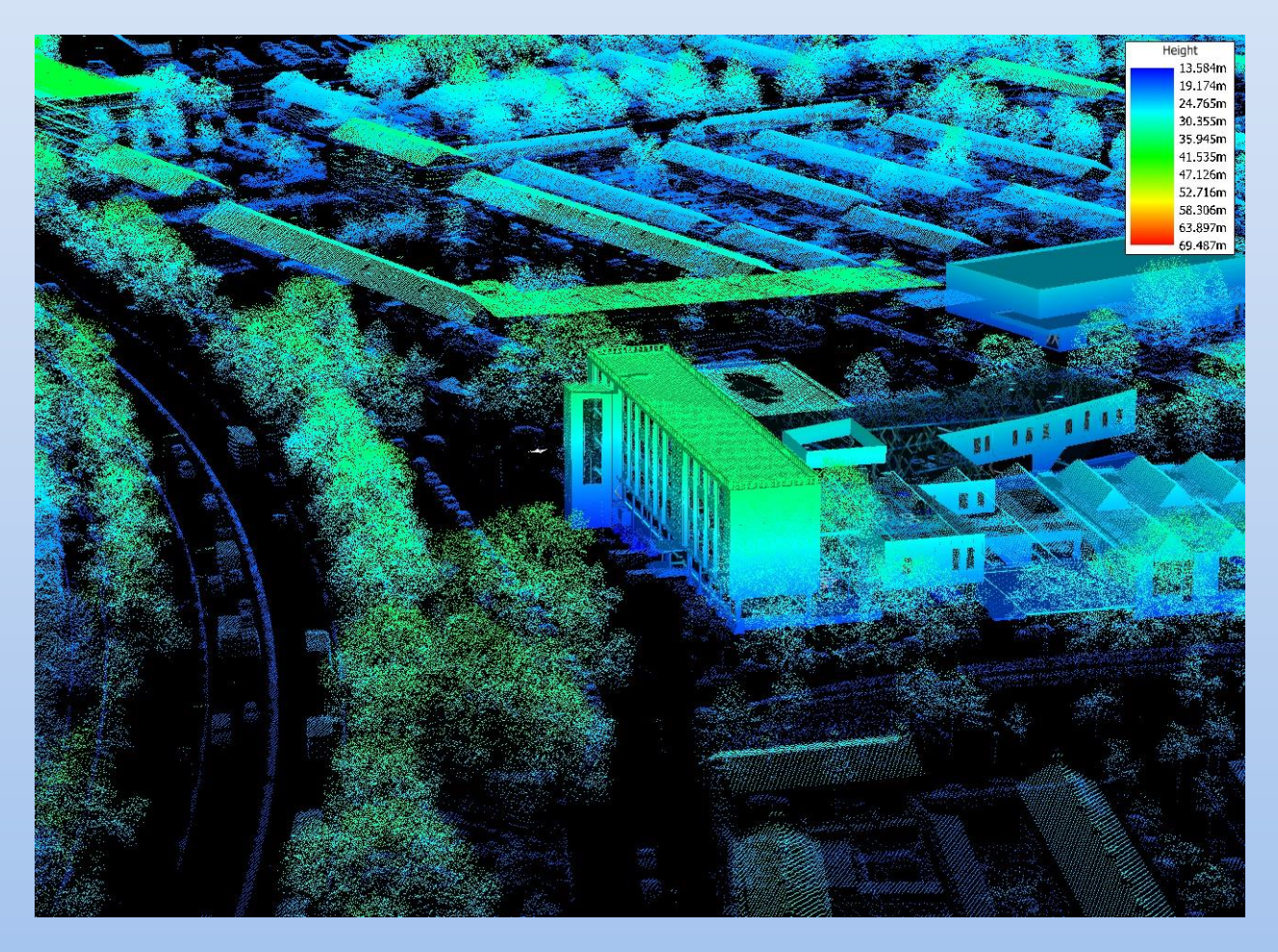

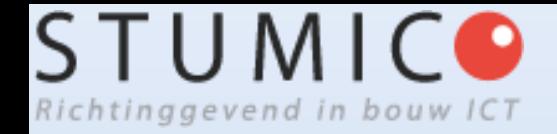

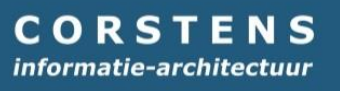

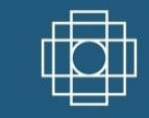

# **Vakcollege en 3D Stadsmodel**

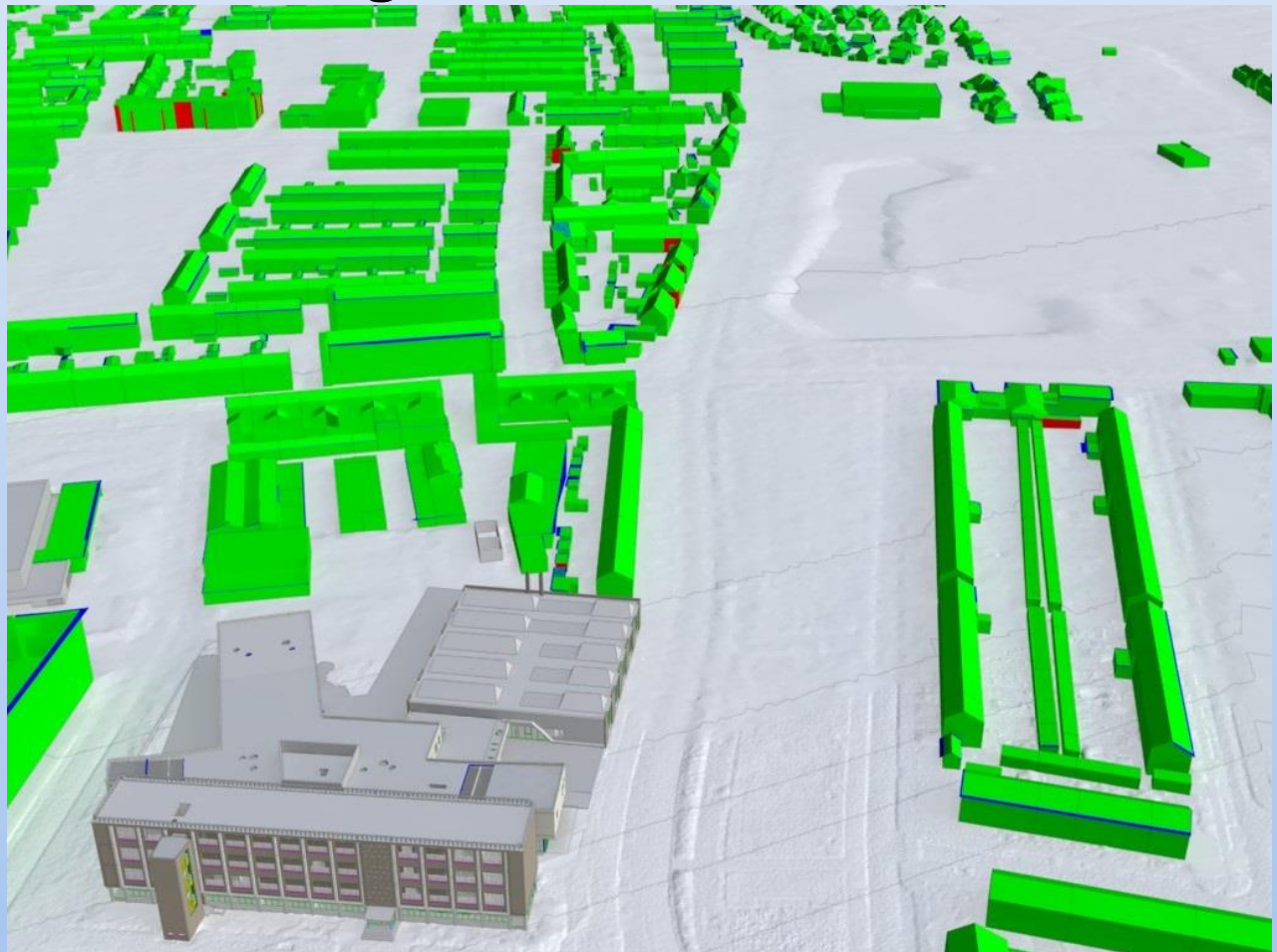

### **C: Een Gebied ontwikkel en beheer je met een Gebiedsmodel**

# **2. WAT zou een Gebiedsmodel zijn?**

- Een BIM op gebiedsniveau
- Een instantiatie van een GebiedsInformatieModel (GIM)
- Structurering van alle relevante gegevens over een gebied:
	- **Eenduidig**: unieke identificatie van objecten
	- *Eenmalig*: opzet van een 'SPOT'(Single Point Of Truth)
	- **Objectgericht**: beschrijving in termen van klassen, attributen en operaties  $\rightarrow$  partonomieën en taxonomieën
	- *Integraal*: álle relevante aspecten op het gekozen abstractieniveau

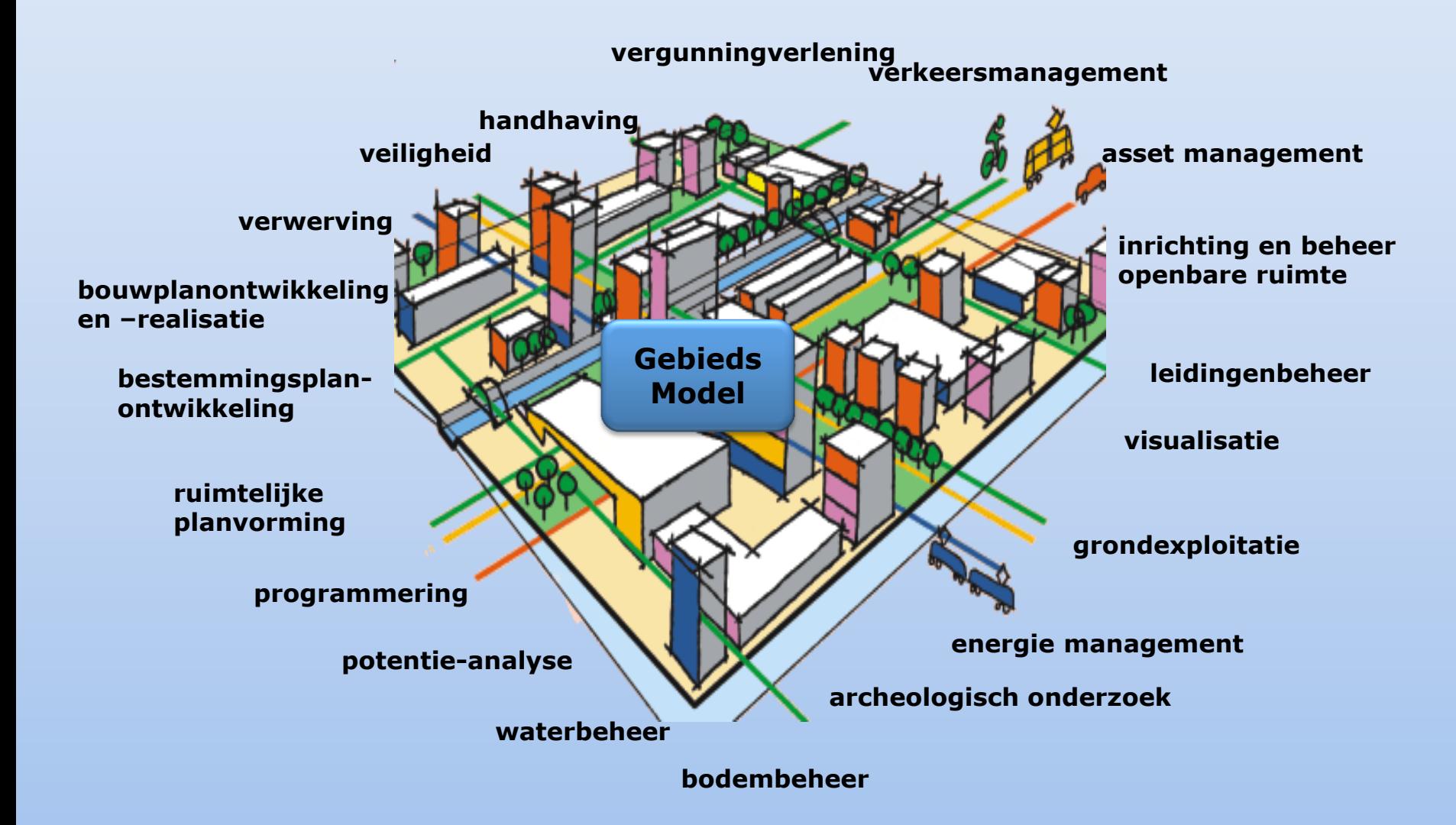

# **Virtueel ontwikkelen en beheren**

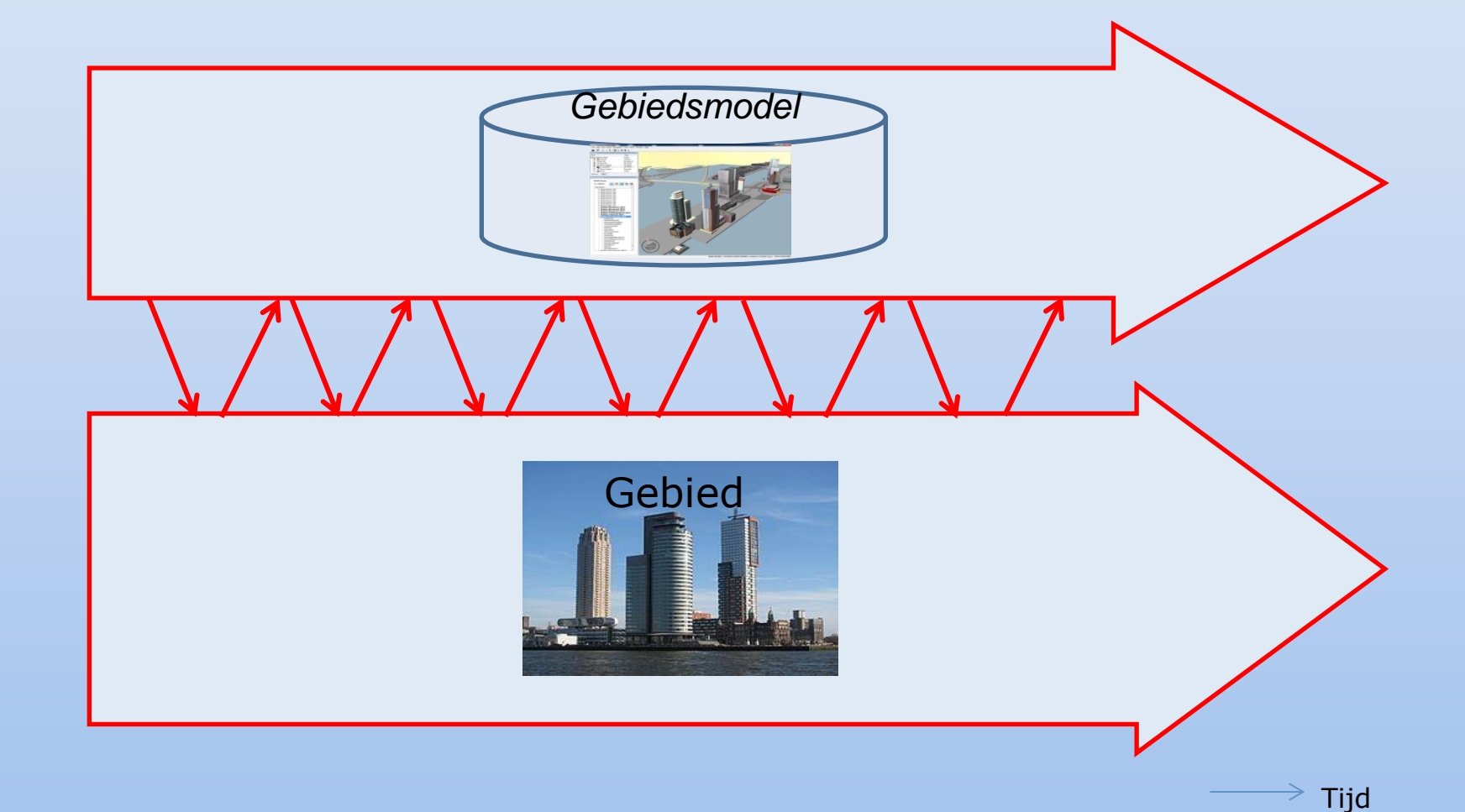

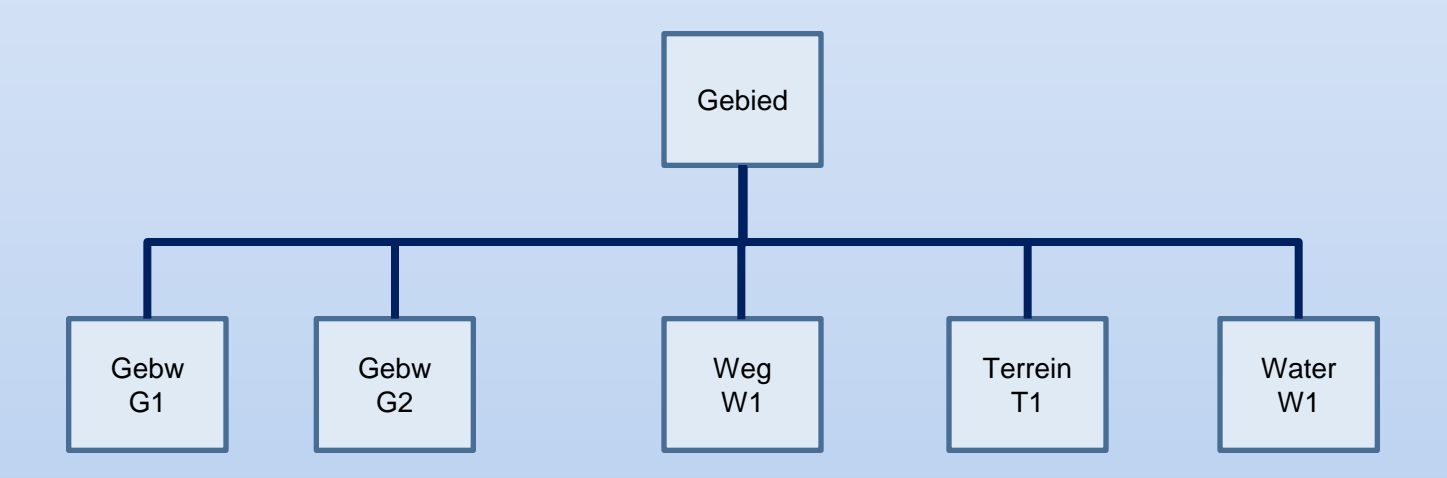

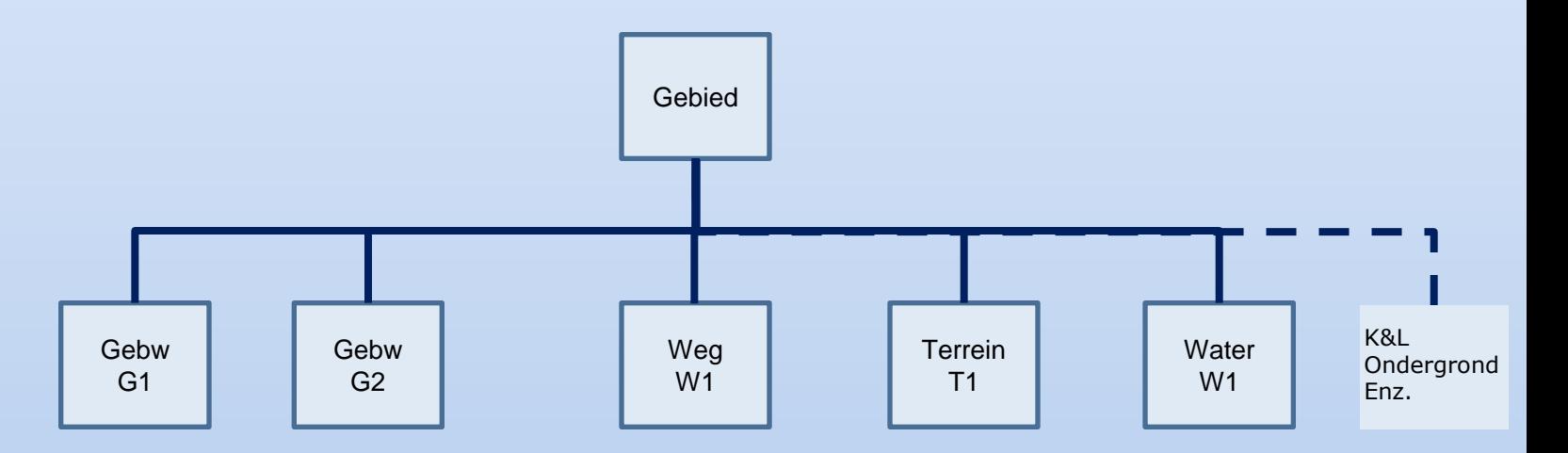

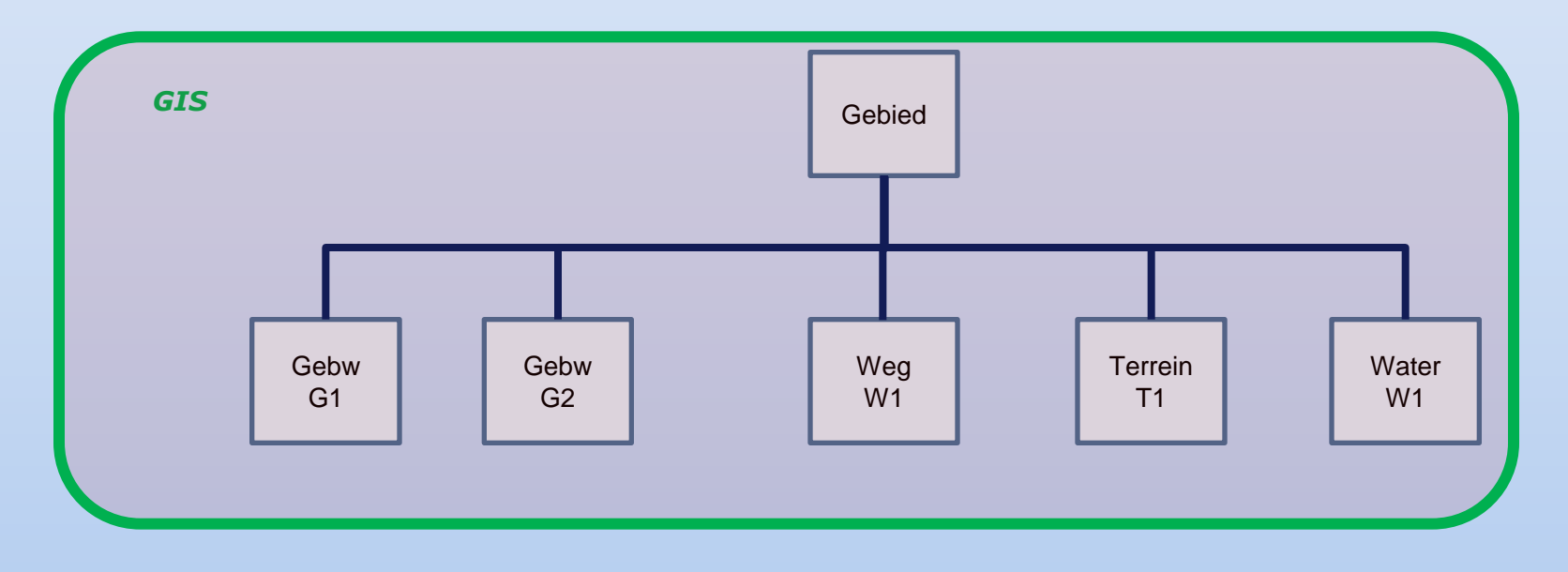

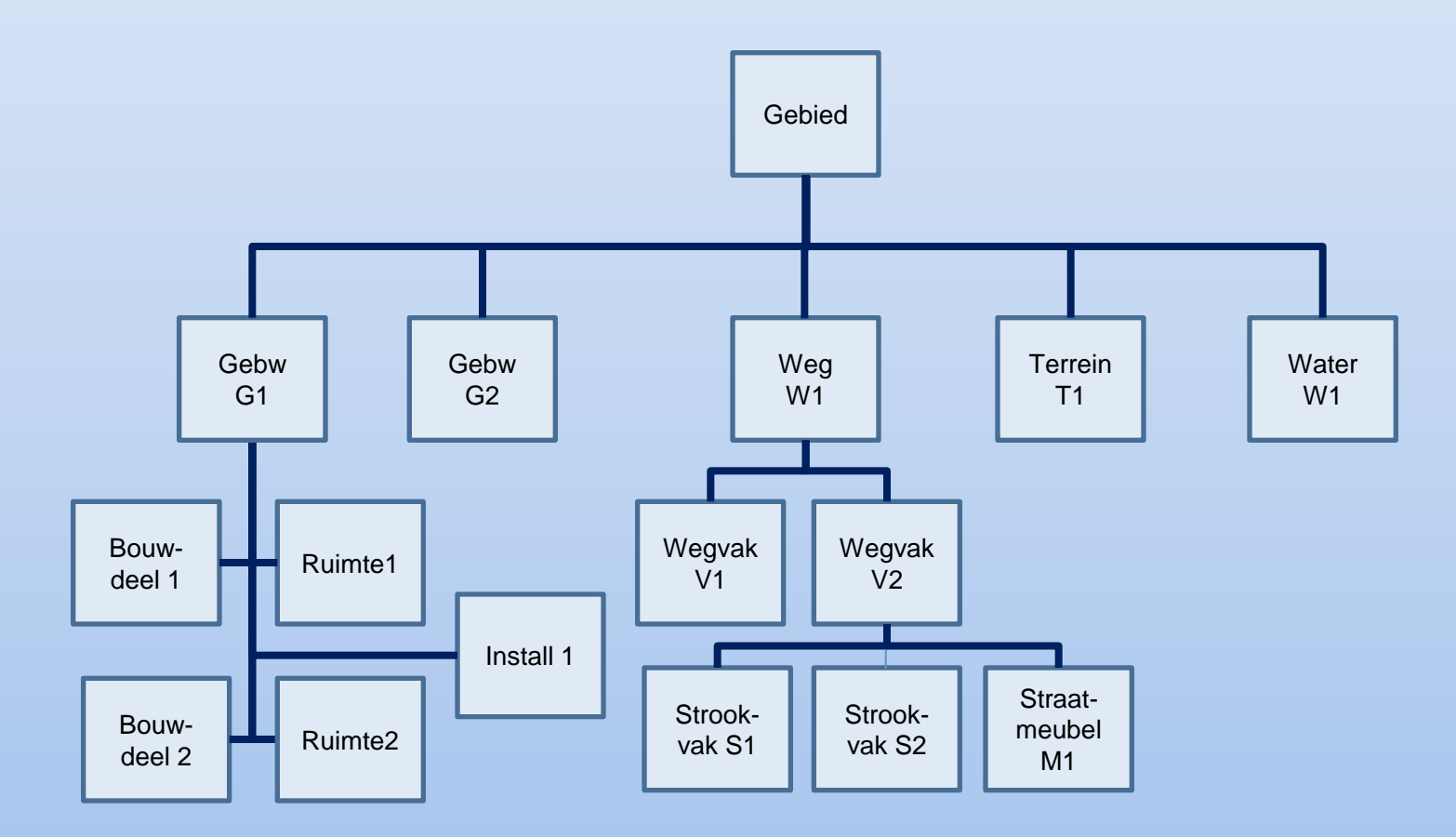

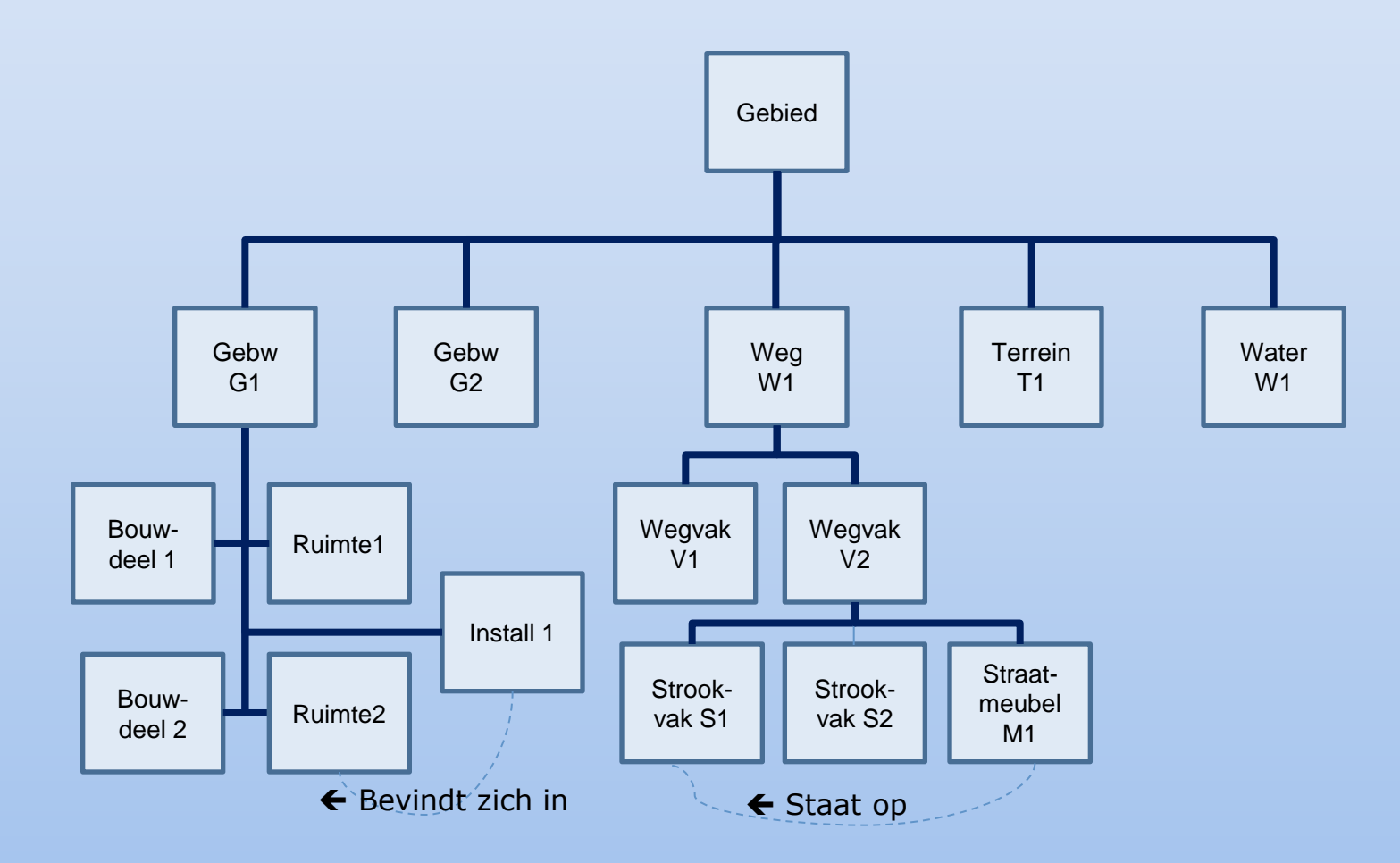

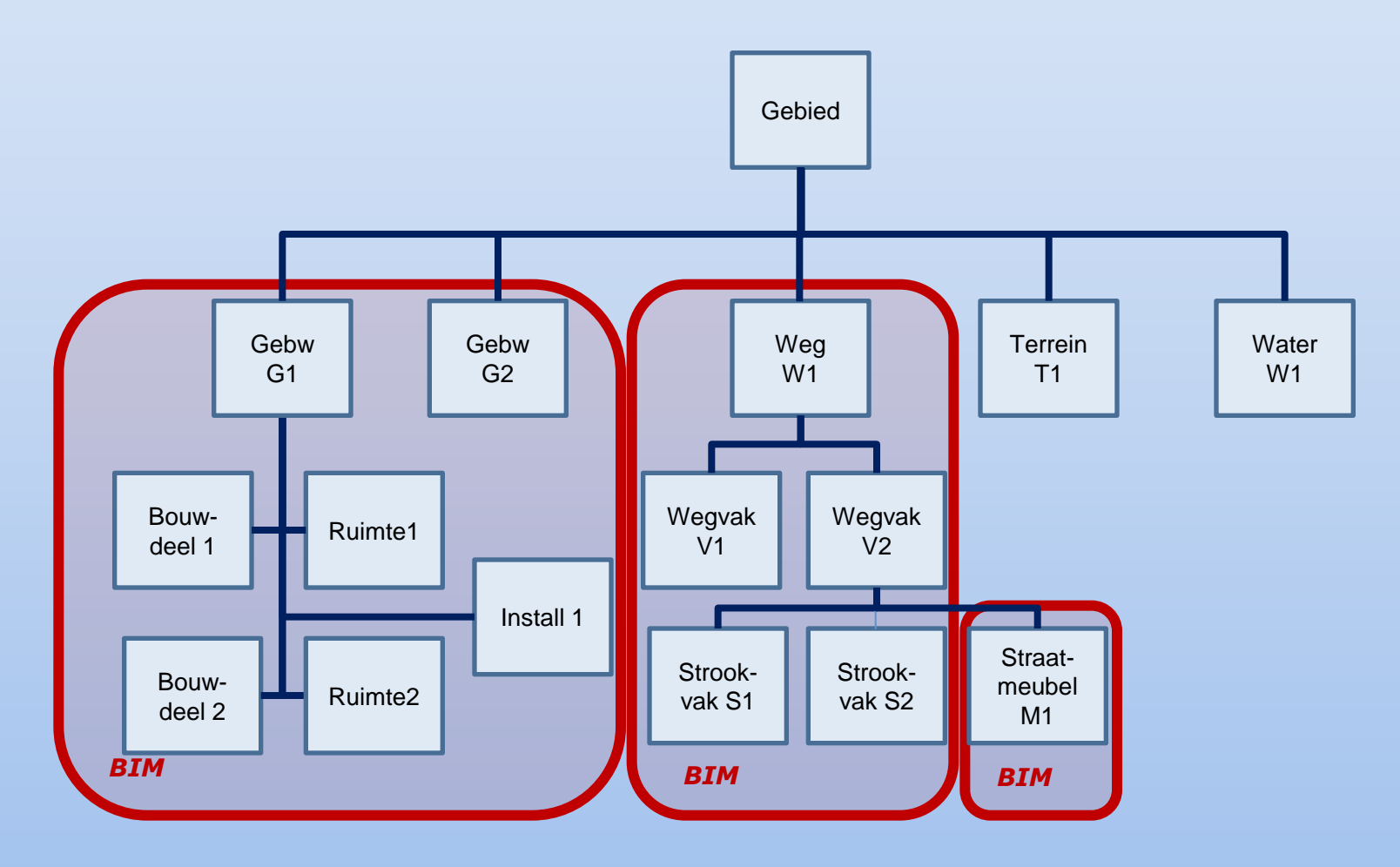

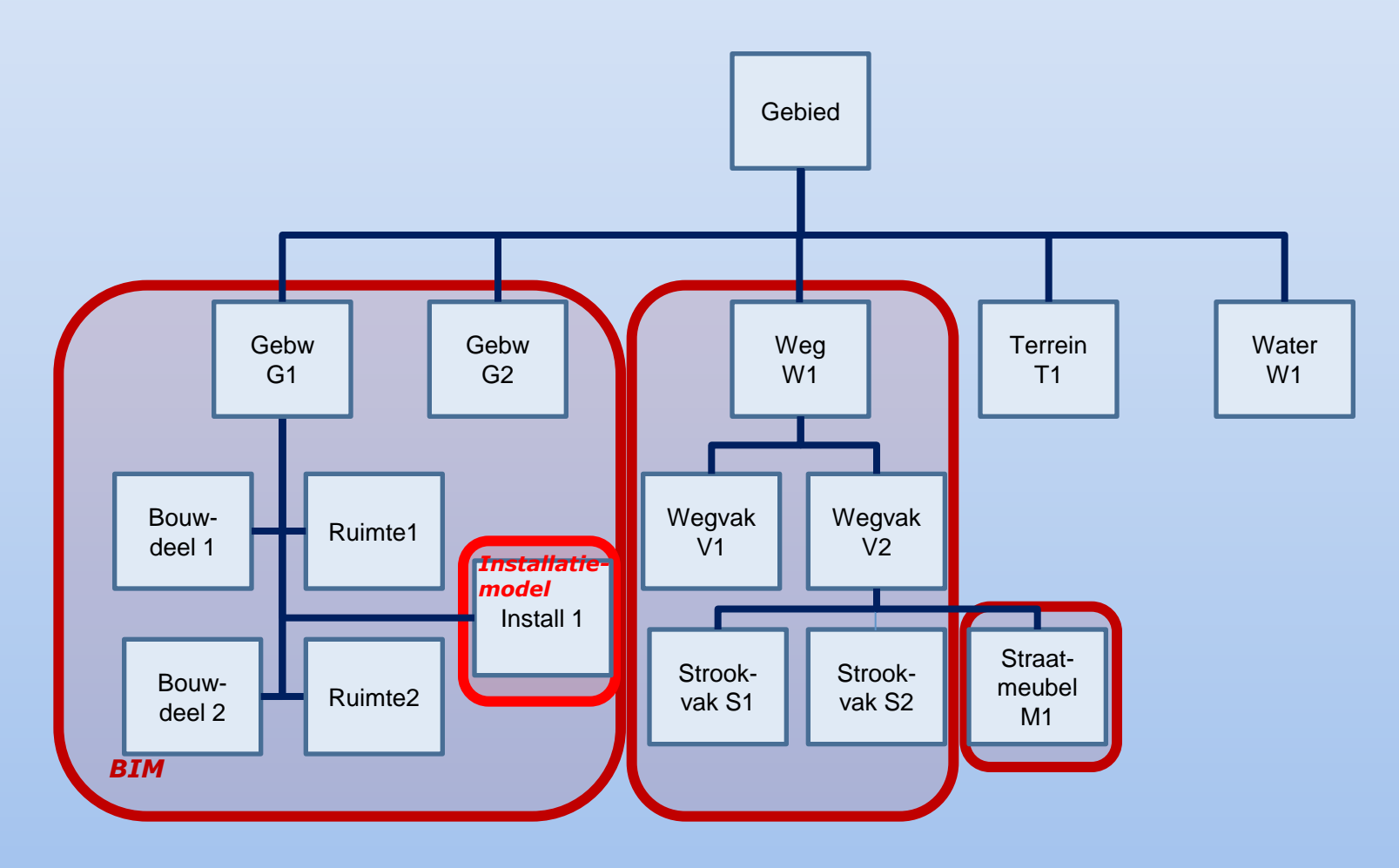

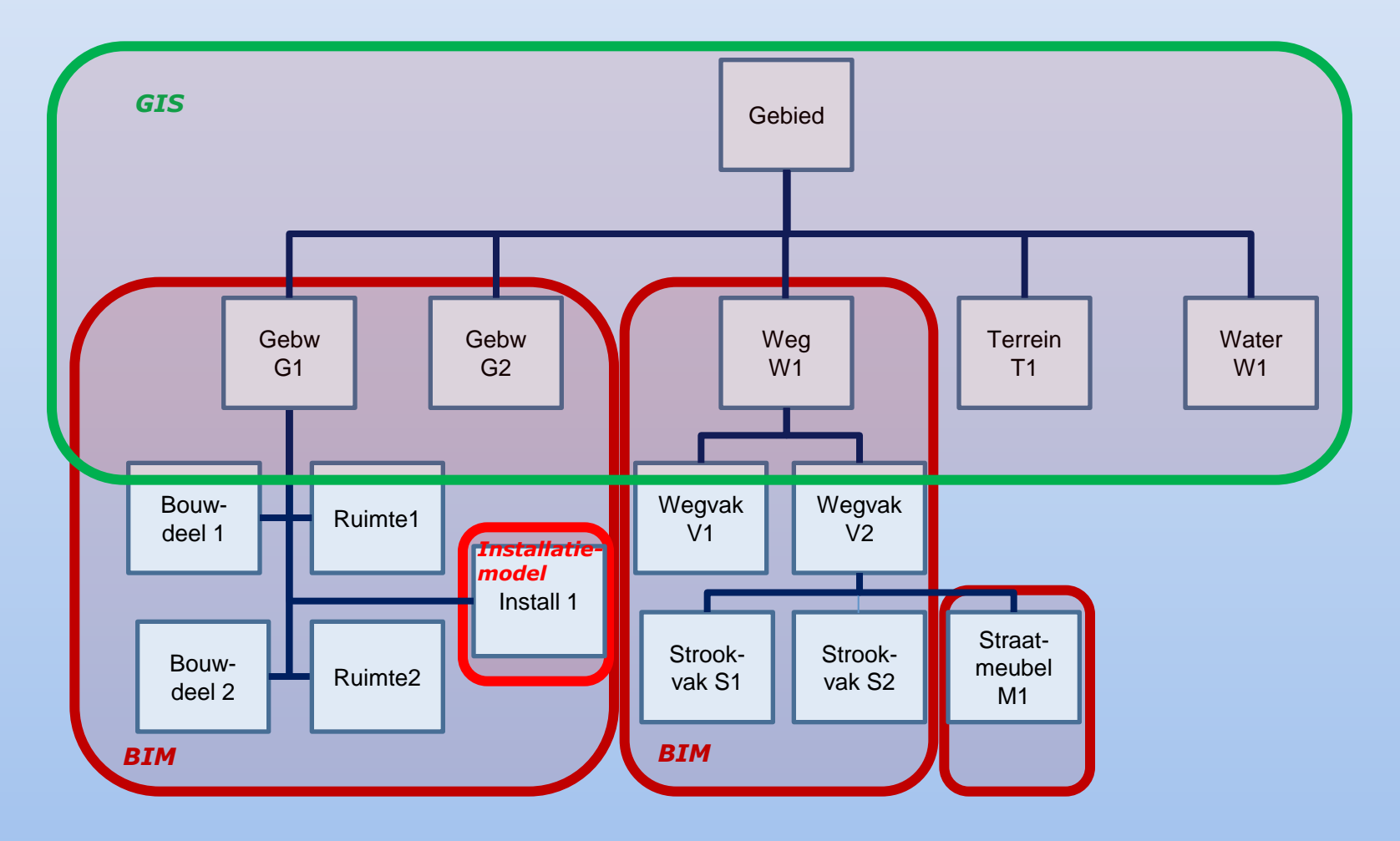

# **GebiedsInformatieModel**

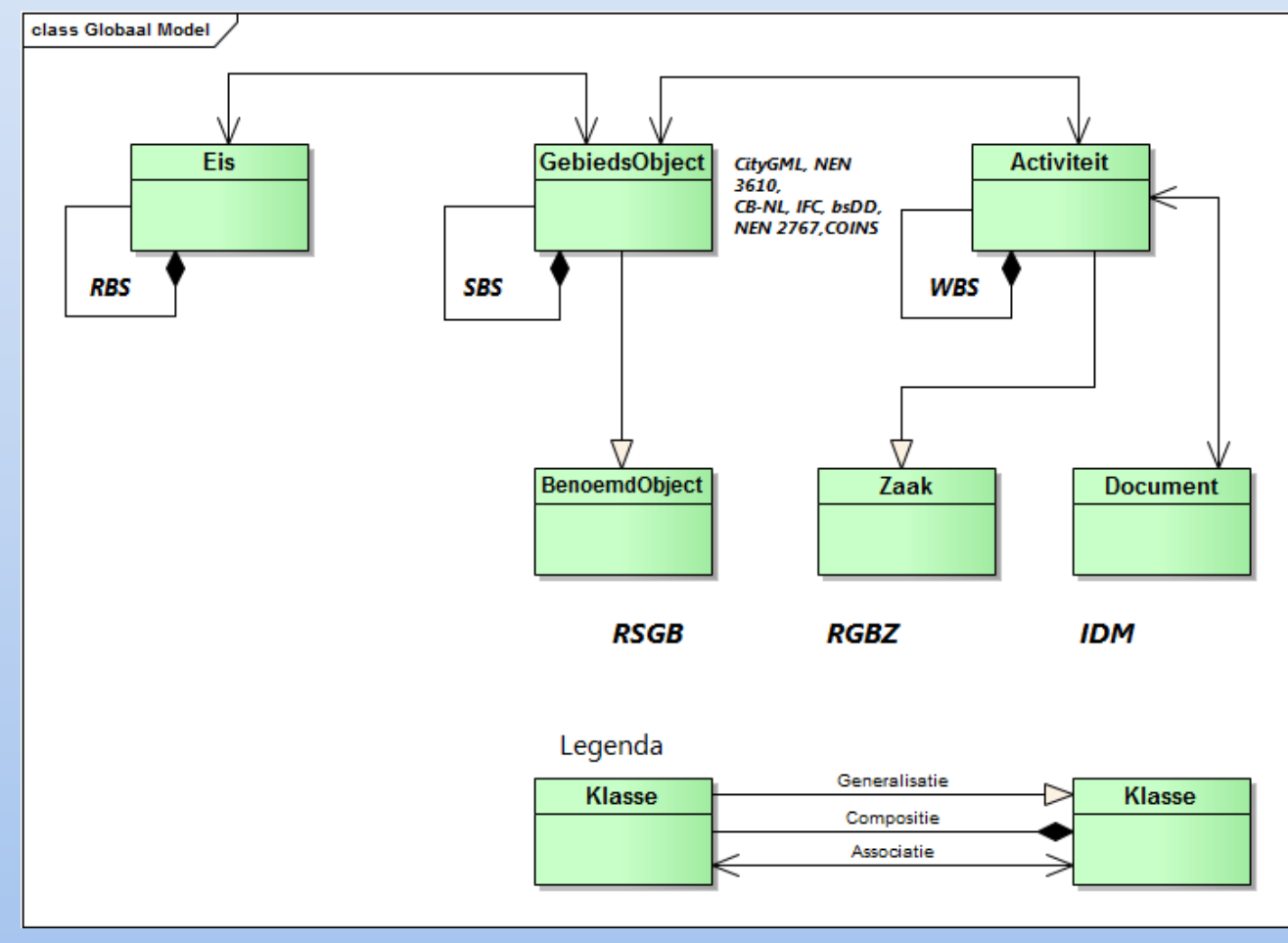

# **Gegevens: standaarden**

- BIM-standaarden: IFC, IFD, IDM, COINS, NLCS, CB-NL (Conceptenbibliotheek NL), NEN 2767 (o.a. decompositie)
- Geo-standaarden: ISO 19000 serie, INSPIRE, CityGML, NEN 3610 (basismodel Geo-informatie), sectormodellen (IMGeo, IM101, IMBRO, BRT, IMKAD, IMKICH, IMKL, IMLG, IMNAB, IMOOV, DBK, IMRO, UM Aquo, IMWA, IMBOR)
- Voor gemeenten: GEMMA, met name RSGB en RGBZ
- Voor specifieke doelen: volkshuisvesting (CORA), onderwijs (ROSA), industrie, enz.

# **1. HOE zouden we een Gebiedsmodel maken?**

# **Applicatie: gewenste functionaliteit**

- Beheer en controle gebiedsstructuur, bestaande uit fysieke objecten en ruimten
- Ondersteuning Systems Engineering
- Workflow, configuratiemanagement, wijzigingsprocedures, versiebeheer
- Informatiefuncties: zoeken, navigeren, raadplegen, visualiseren, import/export, koppeling GIS en CAD

# **Proefomgeving**

- Basis: Bentley Projectwise
- Functionaliteit:
	- Versiebeheer
	- Bijhouding documenten door verschillende partijen
	- Workflow, beperkt
	- Uitwisseling van tekeningen
	- Rapportage
- Voor de functionaliteit van een Gebiedsmodel is uitgebreidere functionaliteit nodig, bijvoorbeeld AssetWise en/of koppeling met PLM (zoals TeamCenter)

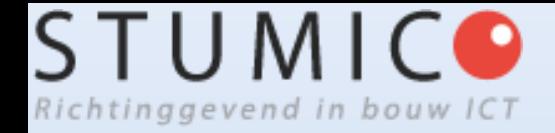

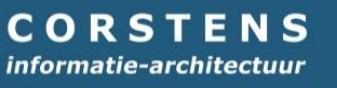

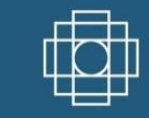

# **Rijkswaterstaat**

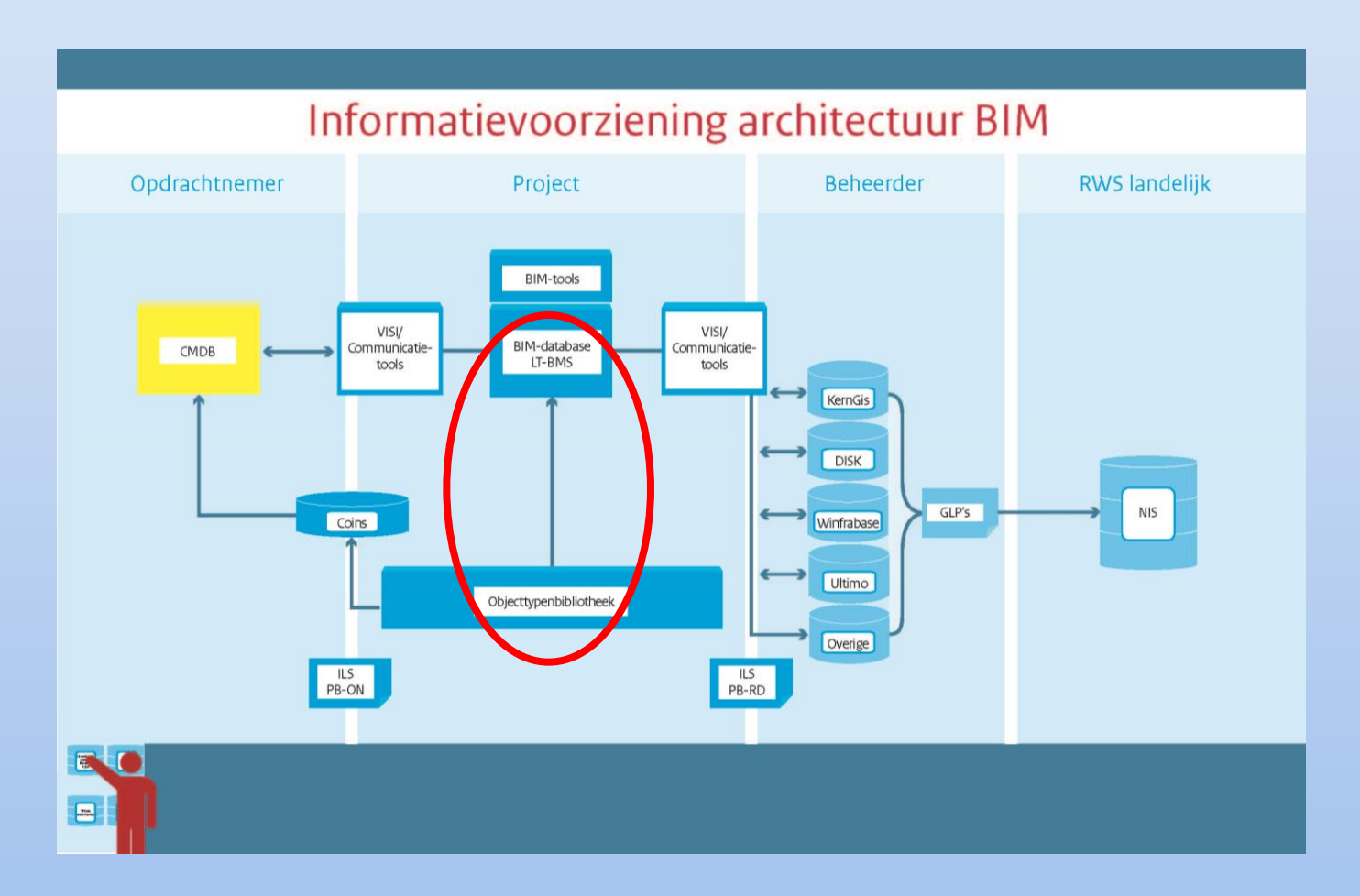

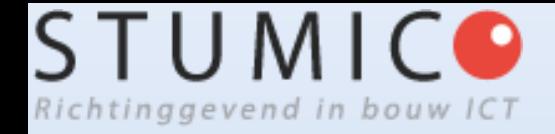

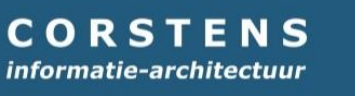

# **Conclusies**

- 1. Een gebied ontwikkel en beheer je met een Gebiedsmodel
- 2. Een Gebiedsmodel structureert alle relevante gegevens over een Gebied
- 3. Een Gebiedsmodel implementeer je m.b.v. PDM- en PLM-achtige tools
- 4. Er is nog veel te doen (gelukkig maar)

# **Info (1)**

- <http://www.bouwinformatieraad.nl/785>
- Hein Corstens,'BIM en Gebiedsmodellen in de gemeente', Microvisie Magazine 15(2013)2
- Hein Corstens,'Het Gebiedsmodel: productmodel voor een gebied',Geo-Info 10(2013)7
- Hein Corstens,'Area Lifecycle Management. PLM voor gebieden', CAD Magazine 24(2013)6
- Hein Corstens: [hein@corstens.nl](mailto:hein@corstens.nl)